*''2014 -Año de Homtm'!Je al Almirante Guilkrmo Brown, en el Bicentenario del Combate Naval de Mantf!/Jideo"*

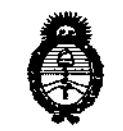

.<br>Il **i**nisterie de Salvd *g~Uá,4 ,9If"'&&=l* ~4¿~¿*",£MÚmN--J s>t'JiCtrd'T*

## **DISPOSICION N.**

6 1 3 11

**BUENOS AIRES.** 

## 2 7 AGO 2014

VISTO el Expediente N° 1-47-5715-14-2 del Registro de esta **Administración Nacional de Medicamentos, Alimentos** y Tecnología Médica (ANMAT), y

#### CONSIDERANDO:

**Que por las presentes actuaciones Clinicalar S.A. solicita se autorice la inscripción en el Registro Productores y Productos de Tecnología Médica (RPPTM) de esta Administración Nacional, de un nuevo producto médico.**

**Que las actividades de elaboración y comercialización de productos** médicos se encuentran contempladas por la Ley 16463, el Decreto 9763/64, y MERCOSUR/GMC/RES. Nº 40/00, incorporada al ordenamiento jurídico nacional por Disposición ANMAT Nº 2318/02 (TO 2004), y normas complementarias.

**Que consta la evaluación técnica producida por la Dirección de Gestión de Información Técnica.**

**Que consta la evaluación técnica producida por la Dirección Nacional de Productos Médicos, en la que informa que el producto estudiado reúne los requisitos técnicos que contempla la norma legal vigente, y que los establecimientos declarados demuestran aptitud para la elaboración y el control de calidad del producto cuya inscripción en el Registro se solicita.**

**Que los datos identificatorios característicos a ser transcriptos en los proyectos de la Disposición Autorizante y del Certificado correspondiente, han sido convalidados por las áreas técnicas precedentemente citadas.**

**Que se ha dado cumplimiento a los requisitos legales y formales que contempla la normativa vigente en la materia.**

**Que corresponde autorizar la inscripción en el RPPTM del producto médico objeto de la solicitud.**

1

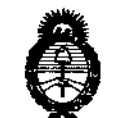

## $D$ ISPOSICIÓN N<sup>o</sup> 6131

*L/tn~bktw*¿*g¿¿* Georetar*ia de Polític*as *,~u/ac.0n<!,y;,.#,¥uh sé'J!0/tsé':Y*

**Que se actúa en virtud de las facultades conferidas por los** Decretos N° 1490/92 Y 1271/13.

**Por ello;**

## EL ADMINISTRADOR NACIONAL DE LA ADMINISTRACIÓN NACIONAL DE MEDICAMENTOS,ALIMENTOS Y TECNOLOGÍA MÉDICA

#### DISPONE:

**ARTÍCULO 10.- Autorízase la inscripción en el Registro Nacional de Productores y** Productos de Tecnología Médica (RPPTM) de la Administración Nacional de **Medicamentos, Alimentos y Tecnología Médica del producto médico de "marca Samsung Medison, nombre descriptivo Sistema de diagnóstico por ultrasonido y nombre técnico Sistemas de Exploración, por Ultrasonido de acuerdo a lo solicitado por Clinicalar S.A., con los Datos Identificatorios Característicos que figuran como Anexo I de la presente Disposición y que forma parte integrante de la misma.**

ARTÍCULO 20.- Autorízanse los textos de los proyectos de rótulo/s y de **instrucciones de uso que obran a fojas 37-40 y 41-68 respectivamente, figurando como Anexo II de la presente Disposición y que forma parte integrante de la misma.**

**ARTÍCULO 30.- Extiéndase, sobre la base de lo dispuesto en los Artículos precedentes, el Certificado de Inscripción en el RPPTM, figurando como Anexo III de la presente Disposición y que forma parte integrante de la misma.**

**ARTÍCULO 40.- En los rótulos e instrucciones de uso autorizados deberá figurar** la leyenda: Autorizado por la ANMAT, PM-1892-8, con exclusión de toda otra **leyenda no contemplada en la normativa vigente.**

ARTÍCULO 50.- La vigencia del Certificado mencionado en el Artículo 3° será por **cinco (5) años, a partir de la fecha impresa en el mismo.**

**ARTÍCULO 60.- Regístrese. Inscríbase en el Registro Nacional de Productores y Productos de Tecnología Médica al nuevo producto. Por Mesa de Entradas de la**

2

*''2014 -Año de Homenqje al Almimnte Guillermo Brown, en el Bicentmario del Combate Naval tk Montevideo"*

,<br>*Ministerio de Salud Y~uáai,9"<0"",= 3?a&::«m .,~~kkv d£1s£:'T*

# 6 1 3 *1*

 $\mathbf{r}$ 

ł,

 $\mathbf{r}$ 

## DISPOSICION **N"**

**Dirección Nacional de Productos Médicos notifíquese al interesado, haciéndole entrega de copia autenticada de la presente Disposición, conjuntamente con sus Anexos I, II Y 111.Gírese a la Dirección de Gestión de Información Técnica a los fines de confeccionar el legajo correspondiente. Cumplido, archívese** PERMANENTE.

Expediente Nº 1-47-5715-14-2

DISPOSICIÓN N°

1

OSF 6 1 3  $\mathbb{S}$ 

Dr. 0110 A, ORSINGHfR Sub Administrador Nacional  $A.N.M.A.T.$ 

*vltn¿,¿.~"d SC¿¿ ,5::utáuá ah* .O/,.,¿¥@,; *-%~,,~ifn",.f~d'aM d£?f'Sff,y*

ANEXO I

DATOS IDENTIFICATORIOS CARACTERÍSTICOS del PRODUCTO MÉDICO inscripto en el RPPTM mediante DISPOSICIÓN ANMAT Nº  $\cdot$  6  $\cdot$  1  $\cdot$  3  $\cdot$  1

**Nombre descriptivo: Sistema de diagnóstico por ultrasonido.**

Código de identificación y nombre técnico UMDNS: 14-278 - Sistemas de **Exploración, por Ultrasonido.**

Marca(s) de (los) producto(s) médico(s): Samsung Medison.

Clase de Riesgo: Clase 11,

I **Indicación/es autorizada/s: Generación de imágenes de ultrasonidosí de diagnóstico y de análisis de fluidos del cuerpo humano en aplicaciones cbmo** I **fetal, abdominal, órganos pequeños, adulto cefálica, muscular esquelético, cardíacos adultos, cardíaco pediátrico y de los vasos periféricos.**

Modelo: UGEO PT60A, UGEO HM70A.

**Ciclo de vida útil: 10 años.**

**Condición de venta: Venta Exclusiva a Profesionales e Instituciones Sanitarias.** Nombre del fabricante: Samsung Medison CO., LTD.

**Lugares de elaboración: 3366, Hanseo-Ro, Nam-Myeon, Hongcheon-Gun, 250-** 874 República de Corea,

Expediente Nº 1-47-5715-14-2. DISPOSICIÓN Nº

61 3  $\overline{\phantom{a}}$  6 to  $\overline{\phantom{a}}$  . Other architecture  $\overline{\phantom{a}}$ 

*\1"':"04-.,* }tJ \_\

~"ub**AllmlRlstrador Nacional A.N.M A T**

"2014 - Año de Homenaje al Almirante Guillermo Brown, en el Bicentenario del Combate Naval de Montevideo"

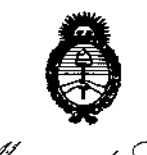

Ministerio de Salud Secretaría de Políticas Regulación e Institutos A.N.M.A.T.

#### ANEXO II

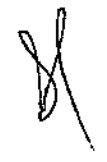

TEXTO DEL/LOS RÓTULO/S e INSTRUCCIONES DE USO AUTORIZADO/S del PRODUCTO MÉDICO inscripto en el RPPTM mediante DISPOSICIÓN ANMAT Nº

 $\overline{a}$ 

 $6131$ 

**Mino** 

Dr. OTTO A. ORSINGHER Sub Administrador Nacional  $A.N.M.A.T.$ 

 $\mathbf{I}$  $\begin{matrix} 1 \\ 1 \\ 1 \end{matrix}$ 

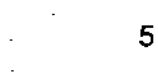

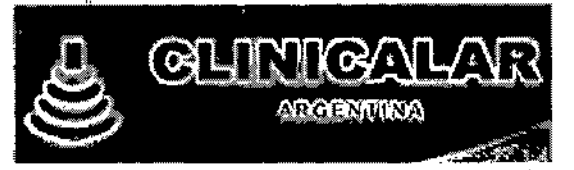

# 6 1 3 <sup>11</sup>

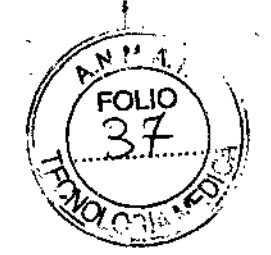

l' ¡

 $\cdot \frac{1}{2}$ ني<br>.

## Sistema de diagnóstico por ultrasonido

## ANEXO 111B: PROYECTO DE RÓTULOS

**Proyecto de Rótulos**

•

.

FABRICANTE: SAMSUNG MEDISON COMPANY LTD. DIRECCiÓN: 3366, HANSEO.RO, NAM MYEON HONGCHEON.GUN 250.874, REPÚBLICA DE COREA. IMPORTADOR: CLINICALAR S.A. DIRECCIÓN: DR. ANTONIO MALAVER 4872 - FLORIDA ESTE - (1603) - Provincia de Bs As, Argentina. **PRODUCTO:** Sistema de diagnóstico por ultrasonido MODELO: UGEO PT60A, UGEO HM70A MARCA: SAMSUNG MEDISON N/S: **Condiciones ambientales:**

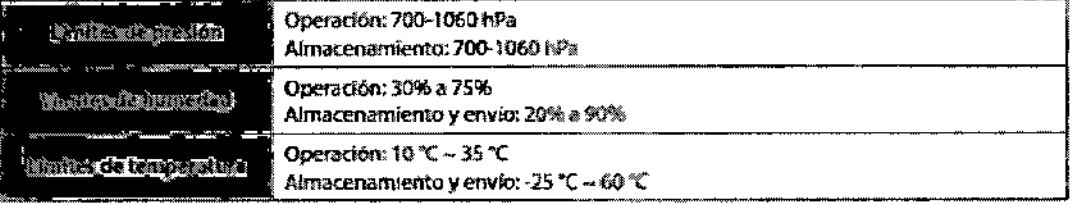

#### FECHA DE FABRICACiÓN:

**VIDA ÚTIL: 10 años**

**DIRECTOR TÉCNICO:** Ing. Eduardo Leon Kruchowski MN° 8.282 **CONDICiÓN DE VENTA:** Venta exclusiva a profesionales e instituciones sanitarias AUTORIZADO POR LAANMAT - PM 1892-8 & **Consulte las Instrucciones de Uso**

CLINICALAR S.A. **JULIAN ROBERTO FUCILE** PRESIDENTE

**AUCHOWSKI** EDUARDO LEON EDUARDO LEON MUCHOWSKI

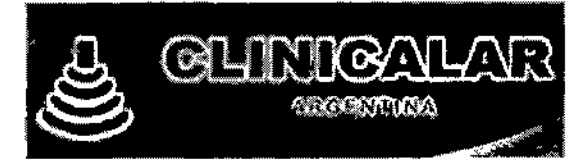

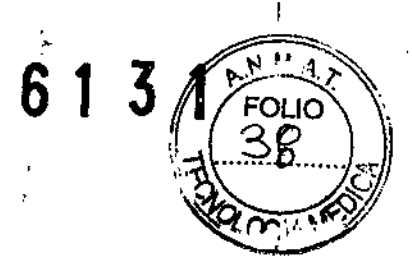

i.

 $\mathbf{I}$ 

#### ETIQUETA PROVISTA POR EL FABRICANTE

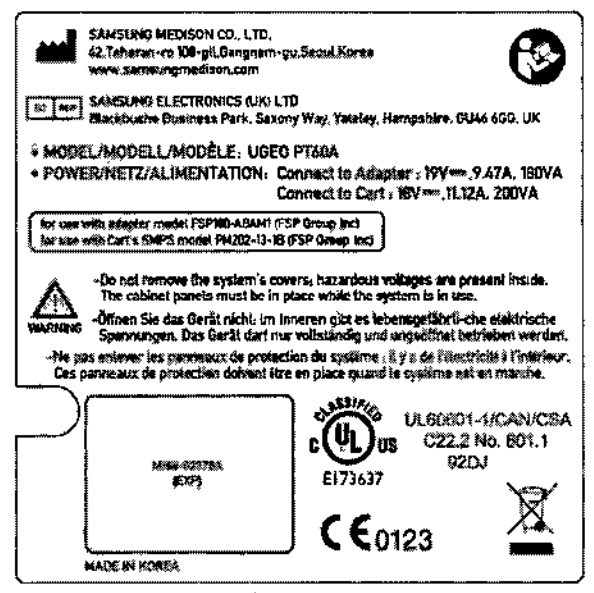

Etiqueta1. Identificación del producto UGEO PT60A.

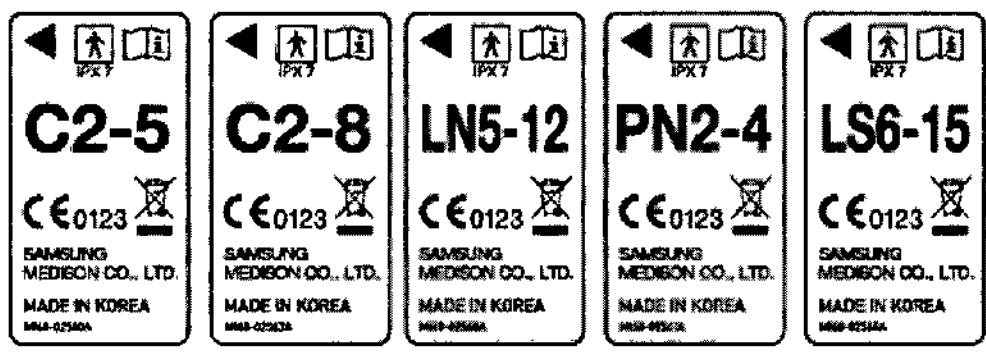

Etiqueta 2. Identificación de transductores para UGEO PT60A.

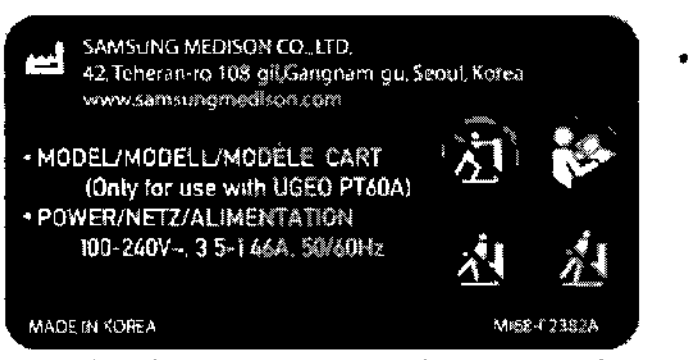

Etiqueta 3. Identificación del carro y alimentación del equipo UGEO PT60A.

AR S.A **JULIAN ROBERTO FUCILE PRESIDENTE** 

EDUARDO LEON KRYCHOWSKI SUUARDU LEUIL MINUTUWOM

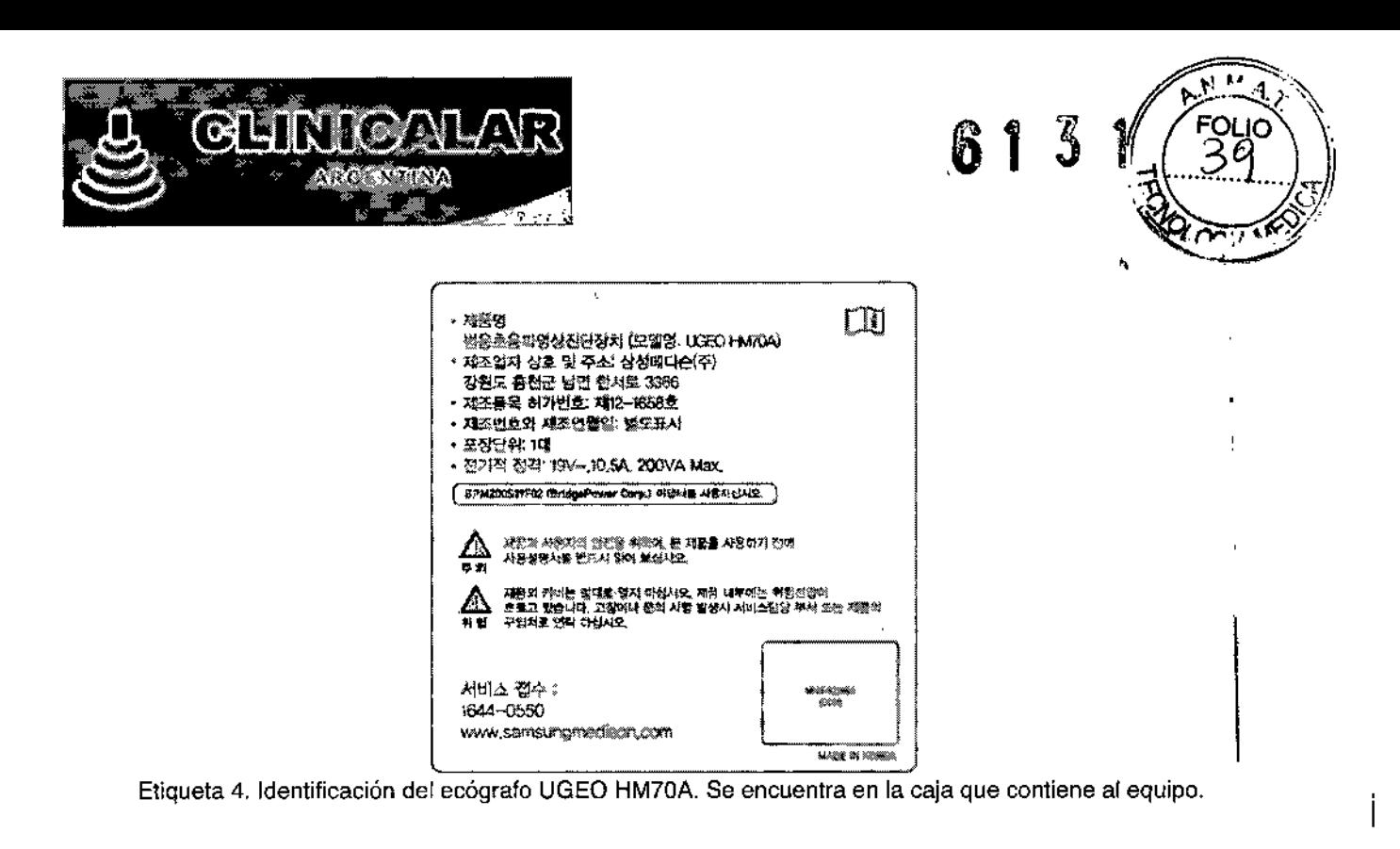

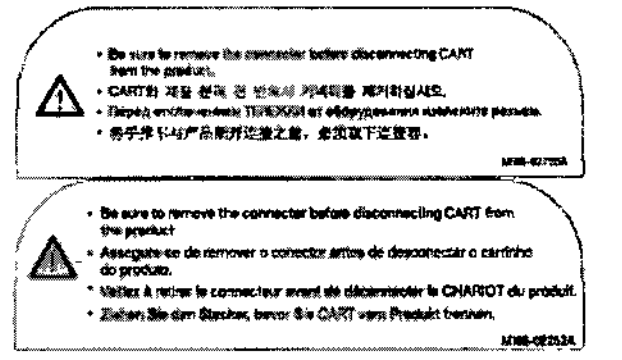

Etiqueta 5. Desconexión de transductores antes de quitar el equipo del carro UGEO HM70A.

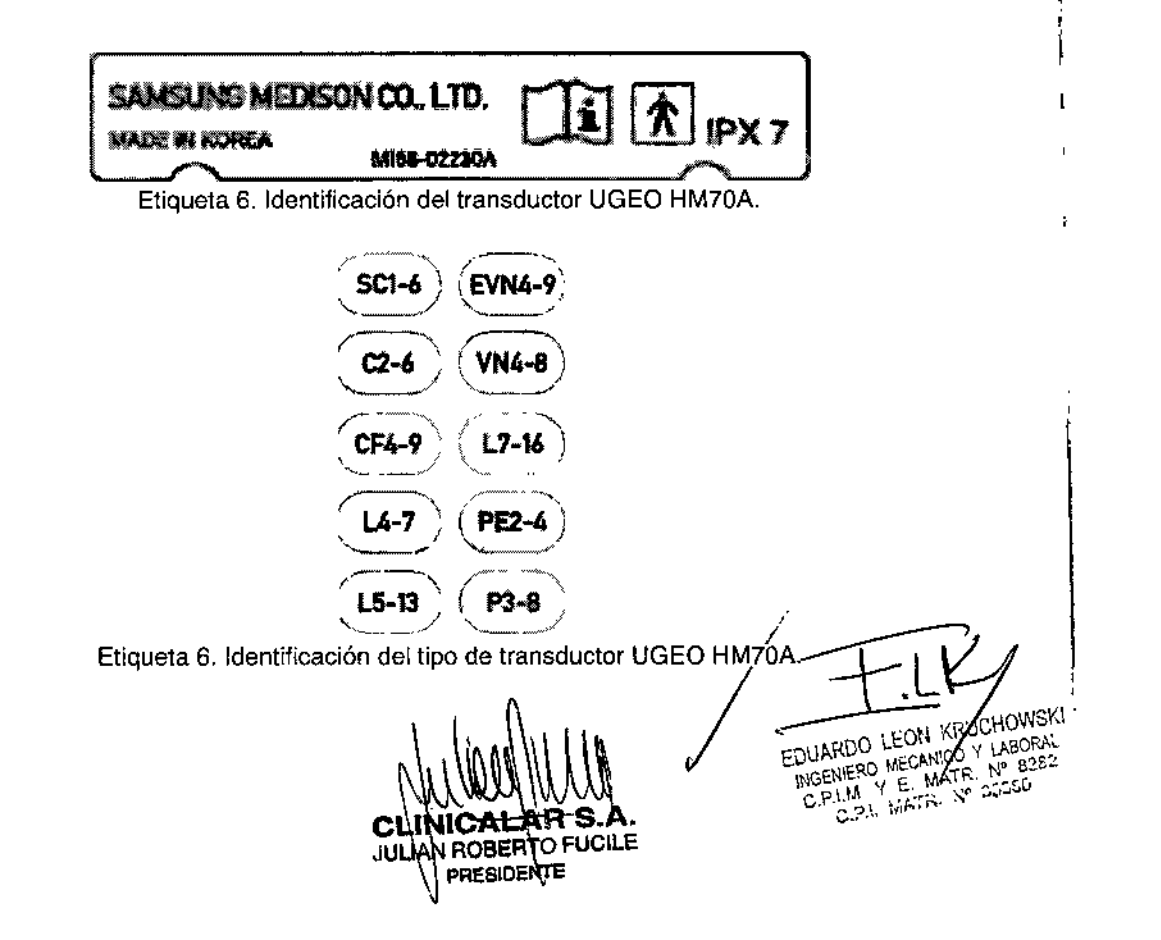

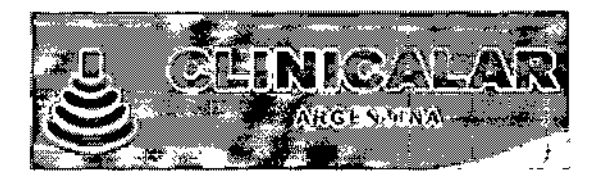

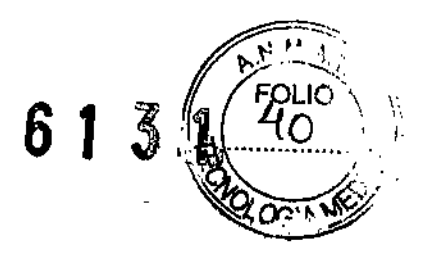

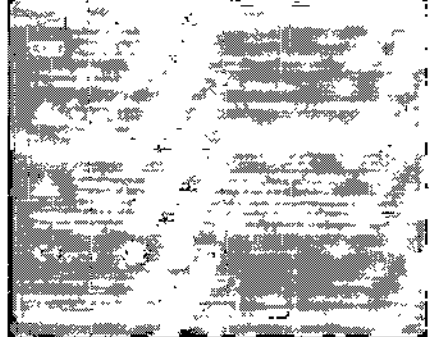

Etiqueta 7. Identificación del ecógrafo UGEO HM70A.

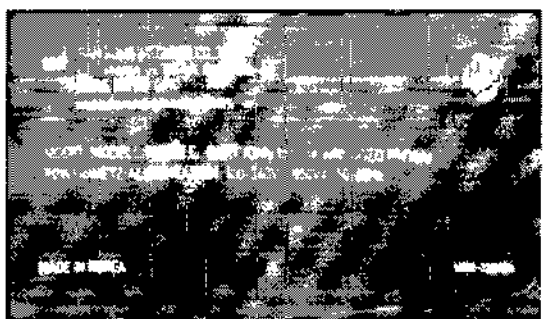

Etiqueta 8. Identificación del carro y alimentación del equipo UGEO HM70A.

CLINICALAR S.A.<br>JULIAN ROBERTO FUCILE

EDUARDO LEON KAJCHOWSKI

 $\frac{1}{l}$ 

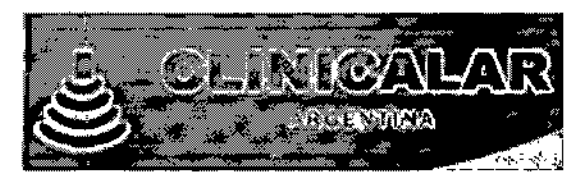

,

i<br>! I

 $\int$ 

## ANEXO 111B: INSTRUCCIONES DE USO

3.1. Las indicaciones contempladas en el ítem 2 de éste reglamento (Rótulo), salvo las que figuran en los ítem 2.4 y 2.5;

#### Rótulo

FABRICANTE: SAMSUNG MEDISON COMPANY LTD. DIRECCIÓN: 3366, HANSEO-RO, NAM MYEON HONGCHEON-GUN 250-874, REPÚBLICA DE COREA. IMPORTADOR: CLlNICALAR S.A. DIRECCiÓN: DR. ANTONIO MALAVER 4872 - FLORIDA ESTE - (1603) - Provincia de Bs As, Argentina. PRODUCTO: Sistema de diagnóstico por ultrasonido MODELO: UGEO PT60A, UGEO HM70A MARCA: SAMSUNG MEDISON N/S:

Condiciones ambientales:

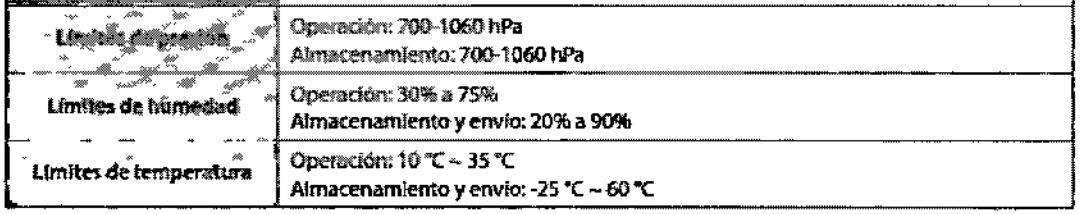

#### FECHA DE FABRICACiÓN:

VIDA ÚTIL: 10 años

DIRECTOR TÉCNICO: Ing. Eduardo Leon Kruchowski MN° 8.282 CONDICiÓN DE VENTA: Venta exclusiva a profesionales e instituciones sanitarias AUTORIZADO POR LA ANMAT - PM 1892-8<br>A Consulte las Instrucciones de Uso

**AR S.A. INICA! CLINICALAR S.C.**<br>JULIAN ROBERTO FUCILE PRESIDENTE

EDUARDO LEON JAUCHOWSKI INGENIERO MECANICO Y LABORAL<br>C,P.I.M. Y E MATR. Nº 8382<br>19. P.L. LIFTR. Nº 35350

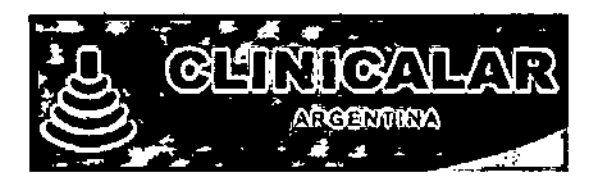

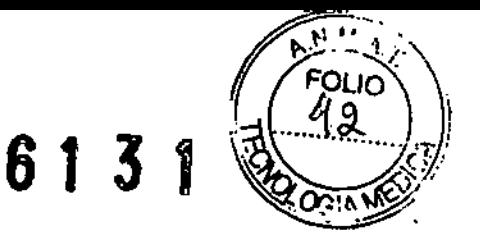

3.2. Las prestaciones contempladas en el ítem 3 del Anexo de la Resolución GMC  $N^{\circ}$ 72198 que dispone sobre los Requisitos Esenciales de Seguridad y Eficacia de los P:roductos Médicos y los posibles efectos secundarios no deseados;

#### Prestaciones

El sistema compuesto por el ecógrafo y sus transductores pennite visualizar en tiempo real estructuras anatómicas, sus caracterfsticas y procesos dinámicos dentro del cuerpo humano mediante ultrasonido con fines diagnósticos.

Las aplicaciones clínicas dependen del software instalado y de las características especificas de cada transductor.

#### Contraindicaciones

El sistema no está diseñado para uso oftalmológico ni para aplicaciones que provoquen que la onda de ultrasonido atraviese el ojo.

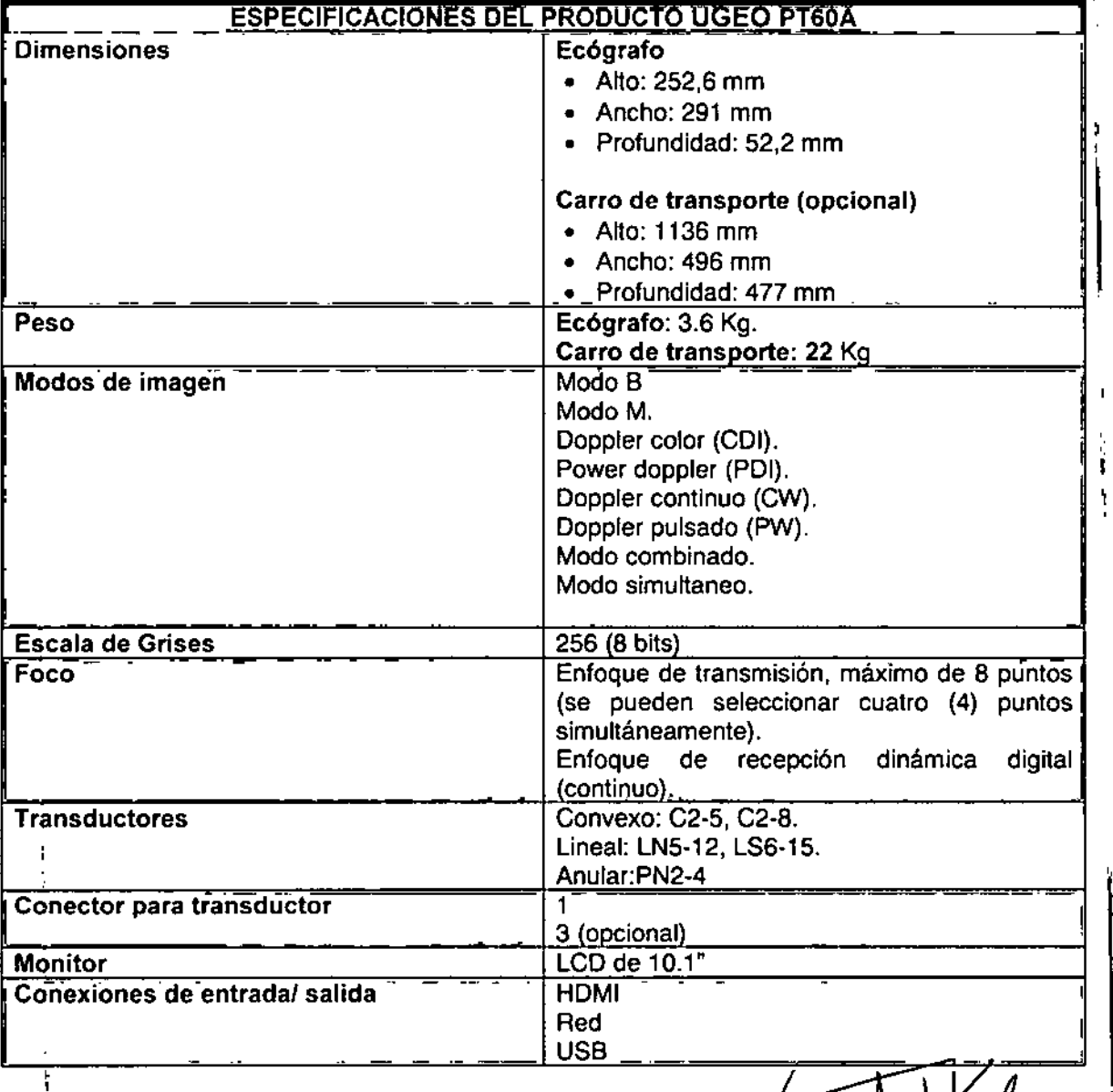

ágina 6 de 32 NIC ALIAM S.M. PRESIDENTE

EDUARDO LEON KRYCHOWSKI **EDUARDO LEON KRISCHOWSNI**<br>**BYGENIERO NECANICA<sup>Y</sup> LABORAL**<br>**BYGENIERO NECANICA<sup>Y</sup> LABORAL<br>C.P.L.M. Y LAKTR. Nº 35350** 

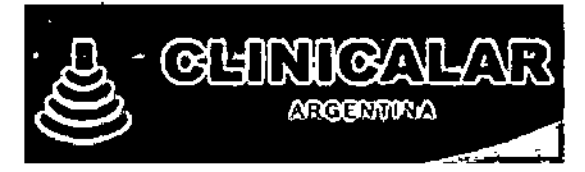

 $\mathbf{I}$ 

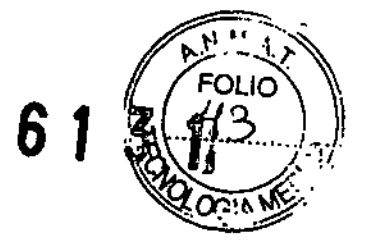

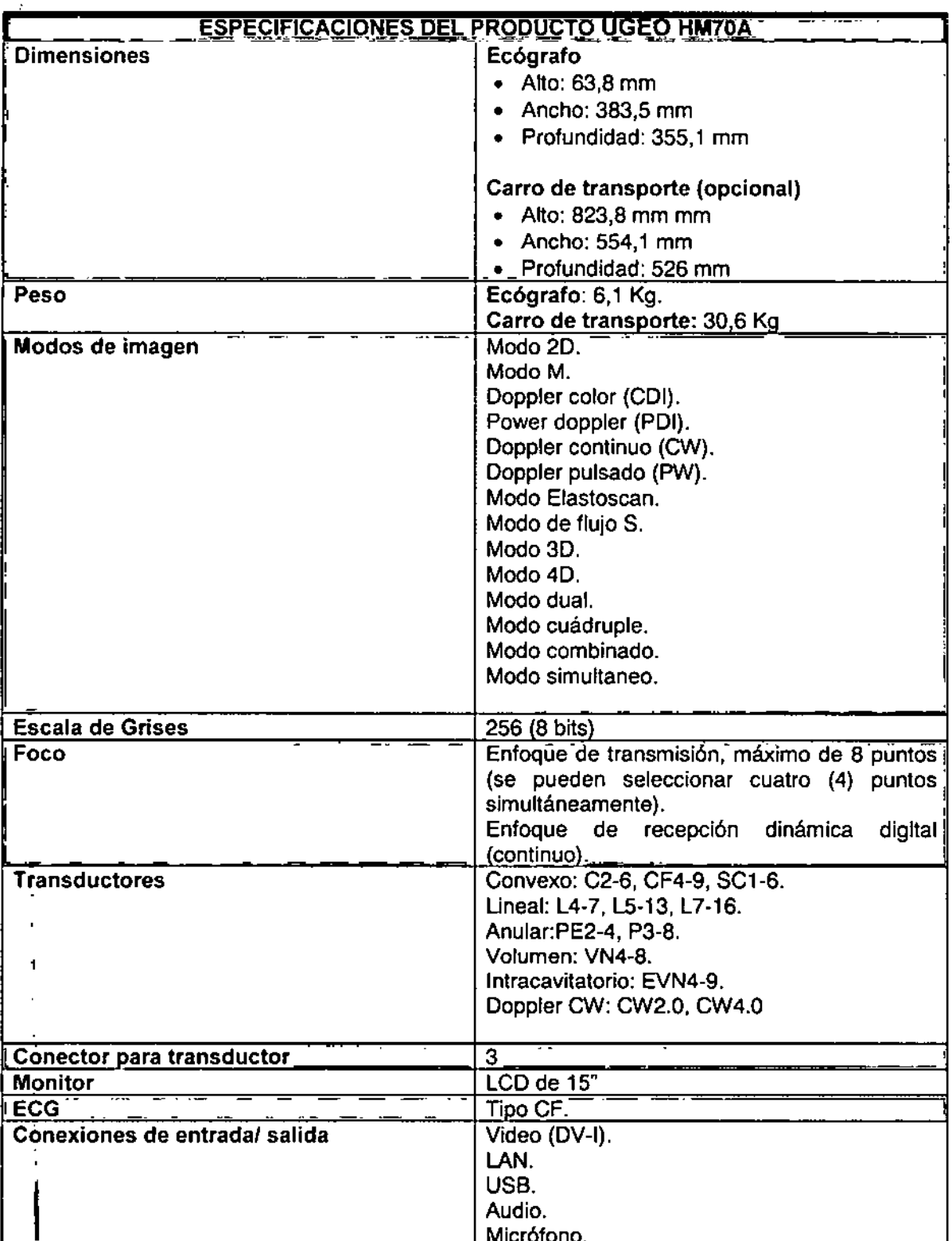

CLINICALAR SAZ de 32

h EDUARDO LEON KEVICHOWSKI

ł

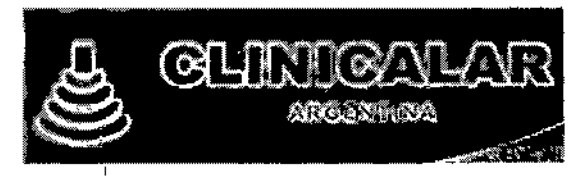

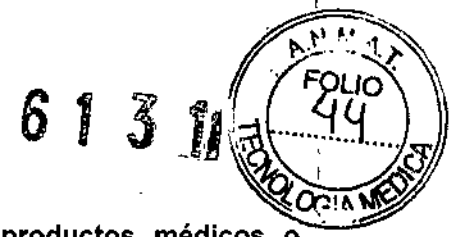

3.3. Cuando un producto médico deba instalarse con otros productos médicos o conectarse a los mismos para funcionar con arreglo a su finalidad prevista, debe ser provista de información suficiente sobre sus características para identificar los productos médicos que deberán utilizarse a fin de tener una combinación segura;

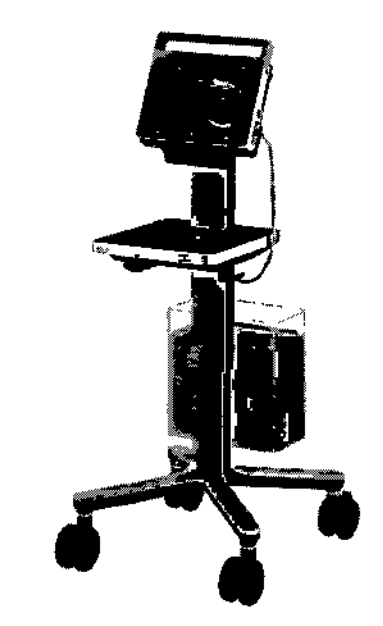

Ecógrafo UGEO PT60A con carro (opcional).

 $\mathbf i$ 

 $\mathbf{I}$ 

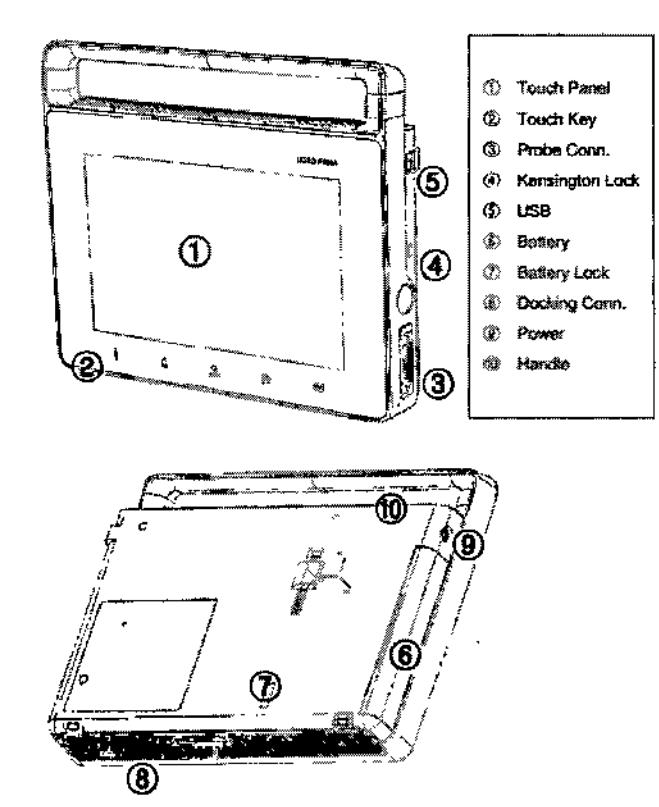

Partes constitutivas del UGEO PT60A

 $\mathbf{i}$ 

**R S.A. JULIAN HOBERTO FUCILE** PRESIDENTE

EDUARDO LEON KRUCHOWSKI EDUARDU LEUN NISULTUWON

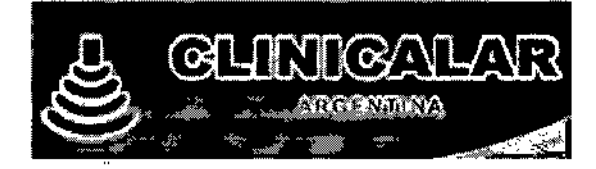

6131

÷

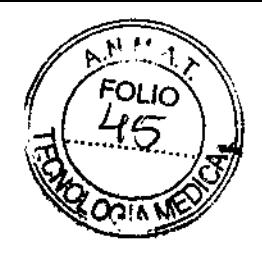

Ţ.

## Console - Left Side

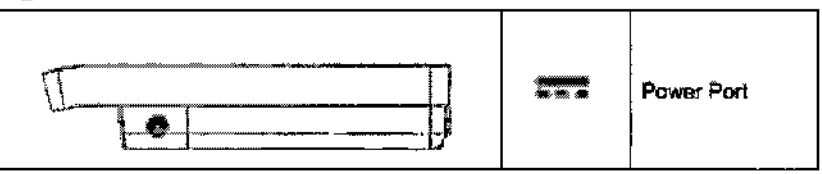

## Console - Right Side

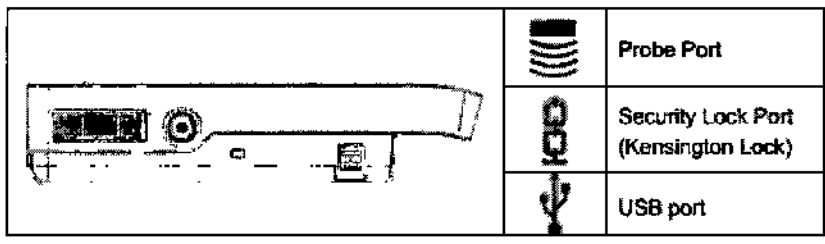

## Console - Top

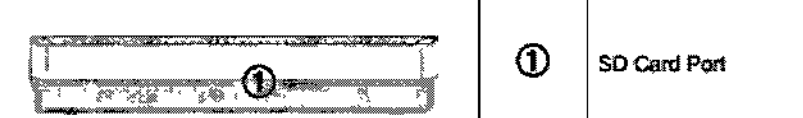

## Console - Bottom

 $\bar{\chi}$ 

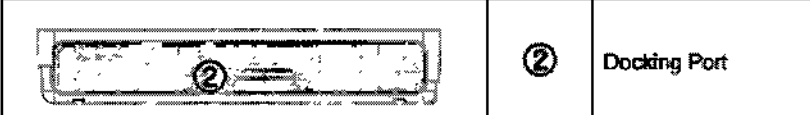

Puertos para conexiones y alimentación de UGEO PT60A.

AR S.A. \_INICA\

JULIAN ROBERTO FUCILE PRESIDENTE

EDUARDO LEON KAJCHOWSKI<br>NGENERO MECANZO Y LABORA:<br>C.P.LM. Y E MATR. Nº 8282<br>C.P.L MATR. Nº 8500

ł

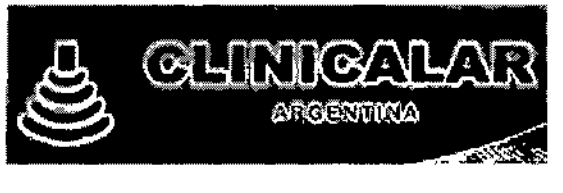

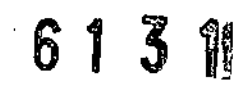

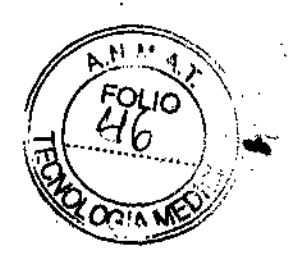

 $\mathbf{I}$ 

÷

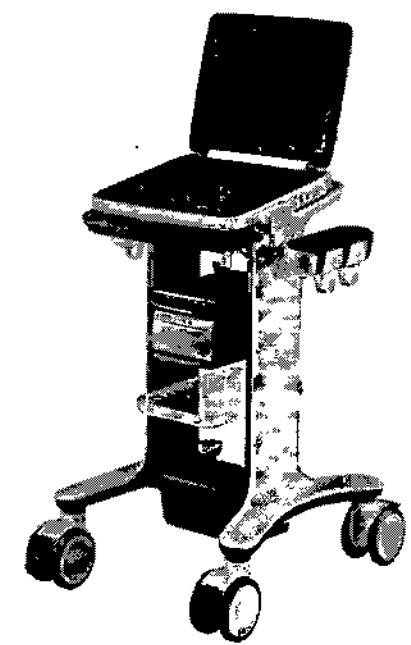

#### Ecógrafo UGEO HM70A con carro (opcional).

JULIAN ROBERTO FUCILE

**INICAL** 

**R** 

 $\overline{1}$ 

Ţ

**SARD BY THE** Ö gun<br>K کی ٠ď, Ecógrafo UGEO HM70A, consola. á, EDUARDO LEON KAUCHOWSKI<br>INGENIERO MECANICO Y LABORAL<br>C.P.LM. Y E. MATR. Nº 8282<br>C.P.LM. Y E. MATR. Nº 8200

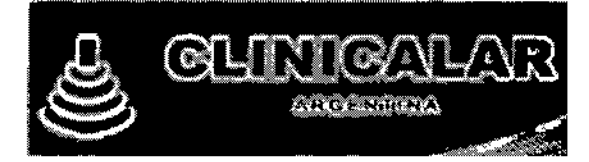

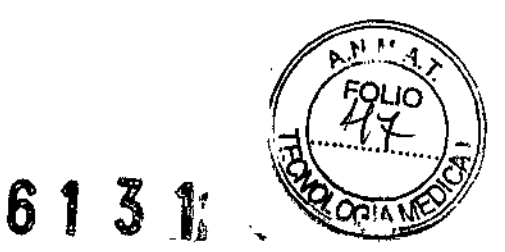

## **Front of the Console**

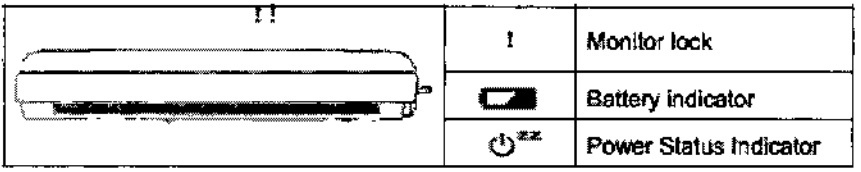

## **Left Side of Console**

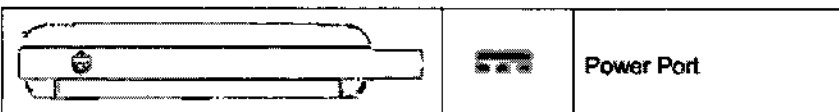

## **Right Side of Console**

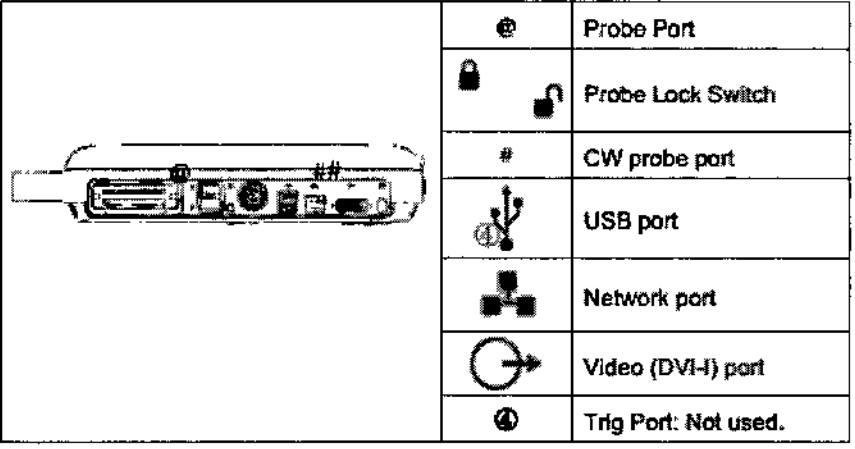

## **Console - Rear**

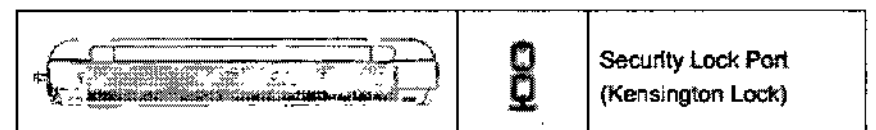

Puertos para conexiones y alimentación de UGEO PT60A.

#### **SEGURIDAD**

Ŷ.

Lea atentamente la información de seguridad del producto. Ésta relacionada con el equipo de ultrasonido, los transductores, y dispositivos conectados opcionales conectados al ecógrafo.

Los dispositivos están diseñados para ser utilizados solamente por o bajo la supervisión de un médico calificado en esta clase de equipos.

El uso prolongado del ultrasonido (3D, 4D) puede llegar a producir efectos adversos en el feto.

#### SÍMBOLOS DE SEGURIDAD

La comisión Electrotécnica internacional (IEC) ha establecido un conjunto de símbolos para utilizar en dispositivos médicos activos. Estos de detallan a continuación

**JULIAN ROBERTO RUCILE** PRESIDENTE

EDUARDO LEON ARUCHOWSKI EDUARDU LEUIS ANUNICUSTRI<br>INGENIERO MECAMCO Y LABORAL<br>- PIAN Y E. MATR. Nº 8282<br>- C. Litto He 2500 C.P.I. MATR. Nº 35380

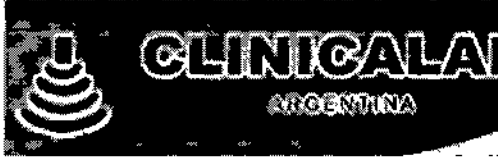

 $\ddot{\phantom{a}}$ 

 $\chi$ 

**ALCOMATION** 

6131

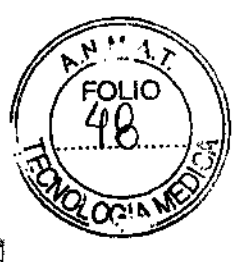

 $\overline{1}$ 

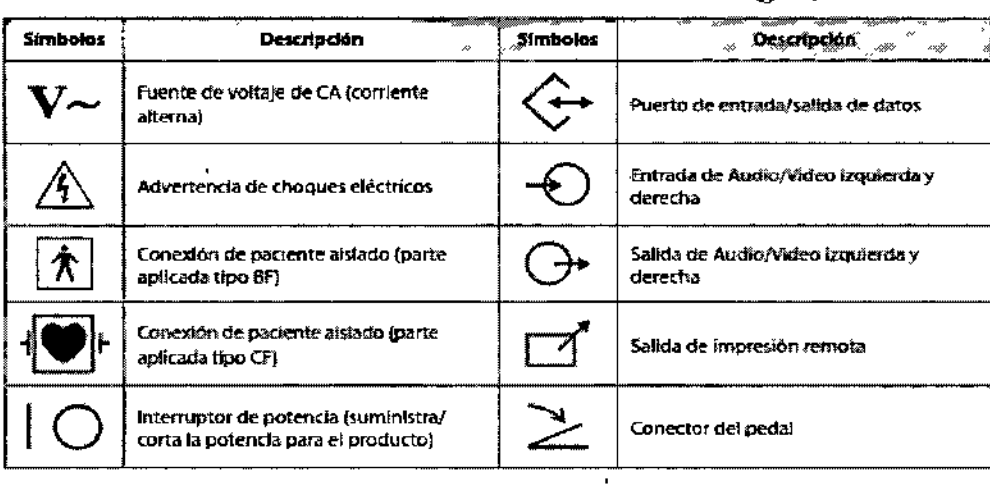

أحصار

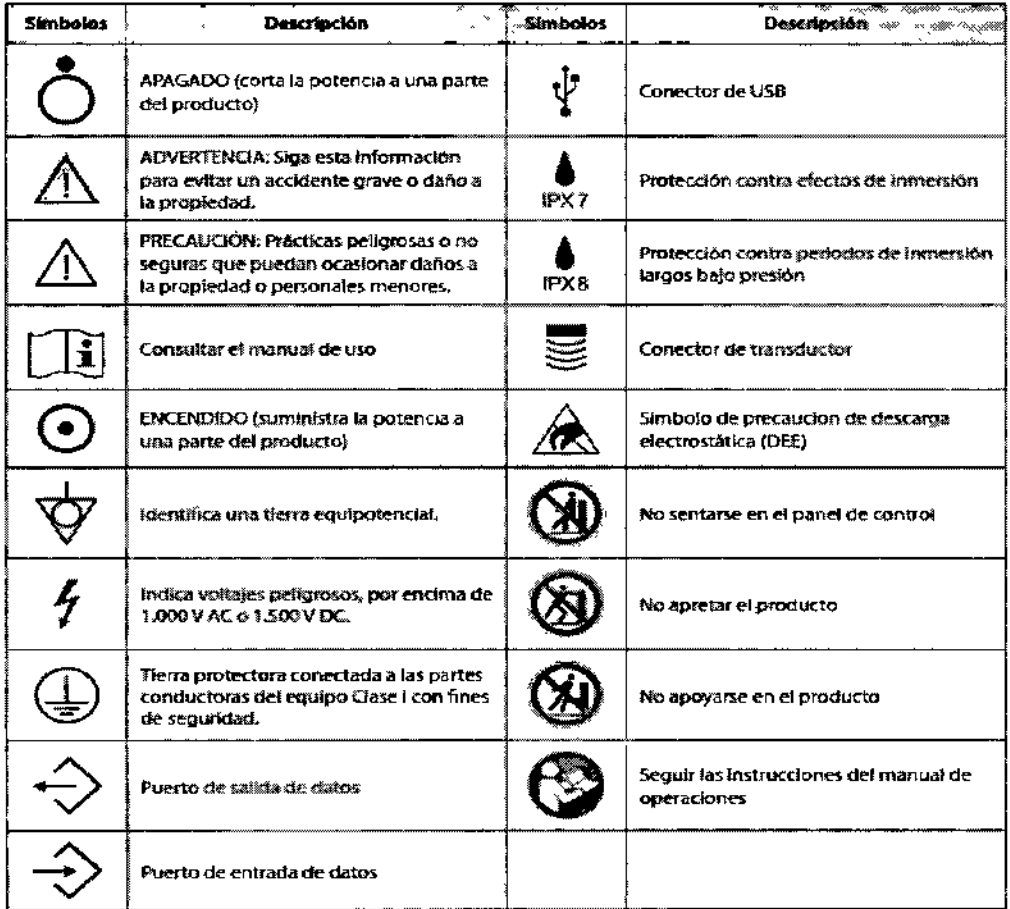

CUINICALAR S.A.

EDUARDO LEON KOUCHOWSKI<br>CRIMERO MECANIZO Y LABORAL<br>CRIM. Y E. MATR. N° 8282<br>CRIM. Y E. MATR. N° 35380 خ

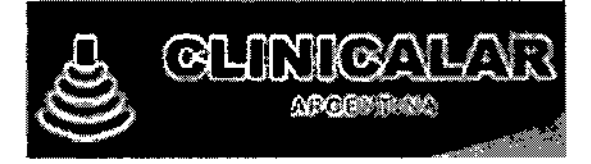

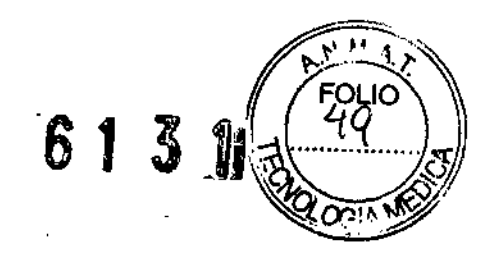

## :: Seguridad eléctrica

Este equipo ha sido comprobado como un equipo Clase 1 con piezas aplicadas tipo BE.

## Prevención de descargas eléctricas

Cualquier equipo adicional conectado a equipos médicos electrónicos debe cumplir con las normas respectivas de la IEC (por ejemplo, IEC60950/EN60950 para equipos de procesamiento de datos, IEC60601-1/EN60601-1 para dispositivos médicos). Además, todas las configuraciones de los mismos deberán cumplir con los requerimientos para sistemas médicos electrónicos (consulta IEC60601-1-1/EN60601-1-1). Cualquier persona que conecte equipos adicionales a puertos de entrada y salida de señal de equipos médicos eléctricos debe asegurarse de que tal equipo cumpla con las normas IEC60601-1-1/EN60601-1-1.

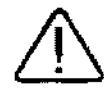

#### **ADVERTENCIA:**

- > Se oseden producir descargas eléctricas si este sistema, incluídos todos sus dispositivos externos de grabación y monitoreo, no están conectados a tierra correctamente.
- Nunca abra la cubierta del producto. En todos los ajustes internos existen voltajes peligrosos y el personal calificado del Departamento de Soporte al Cliente de Samsung Medison debe realizar reemplazos.
- > Siempre verifique et armazón, los cables y los enchures del producto antes de usario. Desconecte la fuente de potencia y no use el equipo, si el armazón presenta daños, como grietas y abolladuras, o si el cable está desgastado.
- > Siempre desconecte el sistema del tomacontente antes de limpiarlo.
- Todos los dispositivos de contacto con el paciente, como transductores y electrodos de registro de ECG, deben removerse del paciente antes de la aplicación de un pulso de desfibrilación de alto voltaie.
- Se debe evitar el uso de gases anestésicos inflamables o gases oxidantes (N<sub>2</sub>O), porque existe el riesgo de que se produzca una explosión
- > Evite instalar el sistema de tal forma que sea dificil para el operador desconectarlo de la fuente de potencia.
- > No use equipo quirurgico de alta frecuencia con el sistema. El mal funcionamiento del equipo quiningico de alta frecuencia puede provocar quemaduras al paciente.
- El sistema solo debe conectarse a una fuente de suministro con tierra de protección para evitar nesgos de sufrir descargas eléctricas.

**JULIAN ROBERTO FUCILE** PRESIDENTE

UCHOWSKI EDUARDO LEON K INCESSION NECESSARY OF THE MATHEMATIC STATE SPEAK COMPANY OF THE MATHEMATIC STATE SPEAK COMPANY OF THE MATHEMATIC SPEAK COMPANY OF THE SPEAK COMPANY OF THE SPEAK COMPANY OF THE SPEAK COMPANY OF THE SPEAK COMPANY OF THE SPE C.P.I. MATR. Nº 35380

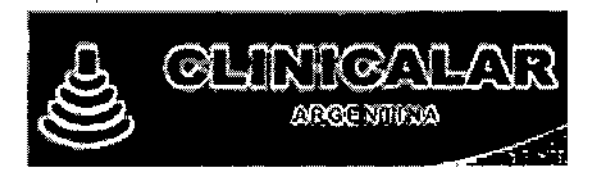

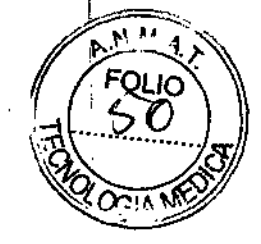

#### **PRECAUCIÓN:**

- Este sistema ha sido discñado para 100-120V CA; dabe seleccionar el voltaje de entrada de cualquier impresora y videocasetera conectada. Antes de conectar un enchuíe de potencia periférico, compruebe que el voltaje indicado en el cable sea igual al voltaje indicado del dispositivo periférico.
- > Un transformador de atsiamiento protege al sistema de sobrecontente. El transformador de aislamiento continúa operando, aún cuando el equipo está en modo de espera.
- > No sumerja el cable en líquidos. Los cables no son a prueba de agua.
- > Las tomas de corriente auxiliares instaladas en este sistema sitven para 100-240V CA con una carga total máxima de 150VA. Úsefas únicamente para suministrar energía a equipo que vaya a formar parte del sistema de ecografía. No conecte otras tomas múltiples rir alargadores en el sistema.
- No conecte dispositivos periféricos que no estén indicados en este manual, a la tomas de corriente auxiliar del sistema. Esto puede provocar un riesgo eléctrico.
- No toque las piezas de SP/SOP y al paciente simultáneamente, ya que existe el riesgo de sufrir una descarga eléctrica a causa de una fuga de corriente.

#### **TRANSDUCTORES**

Los transductores para cada uno de los ecógrafos de detallan a continuación:

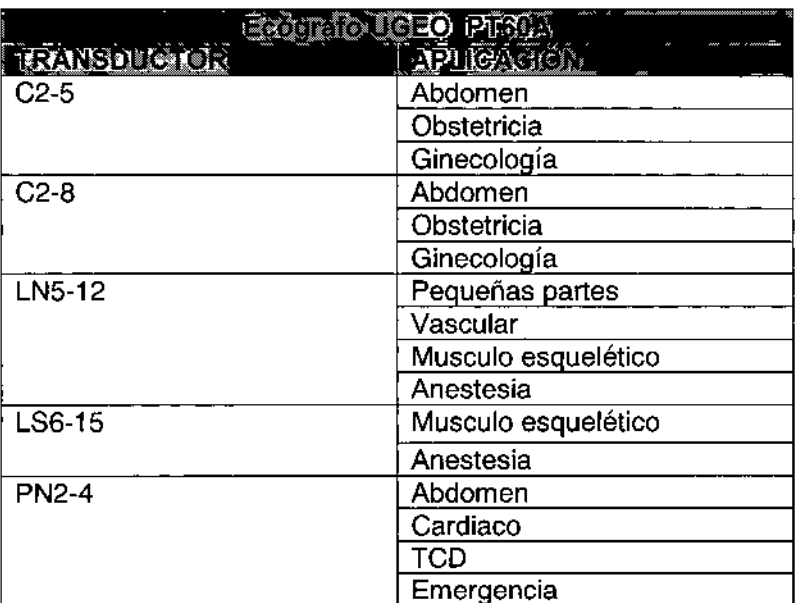

**INICA** JULIAN ROBERTO FUCILE PRESIDENTE

EDUARDO LEON KROCHOWSKI Y LABORAL C PLM. Y E. MATR. Nº 8282<br>C PLM. Y E. MATR. Nº 8282<br>C PLM. Y E. MATR. Nº 8282

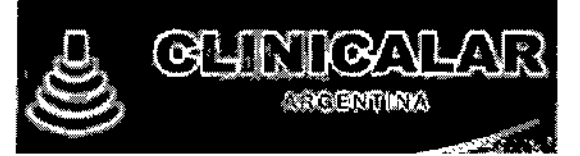

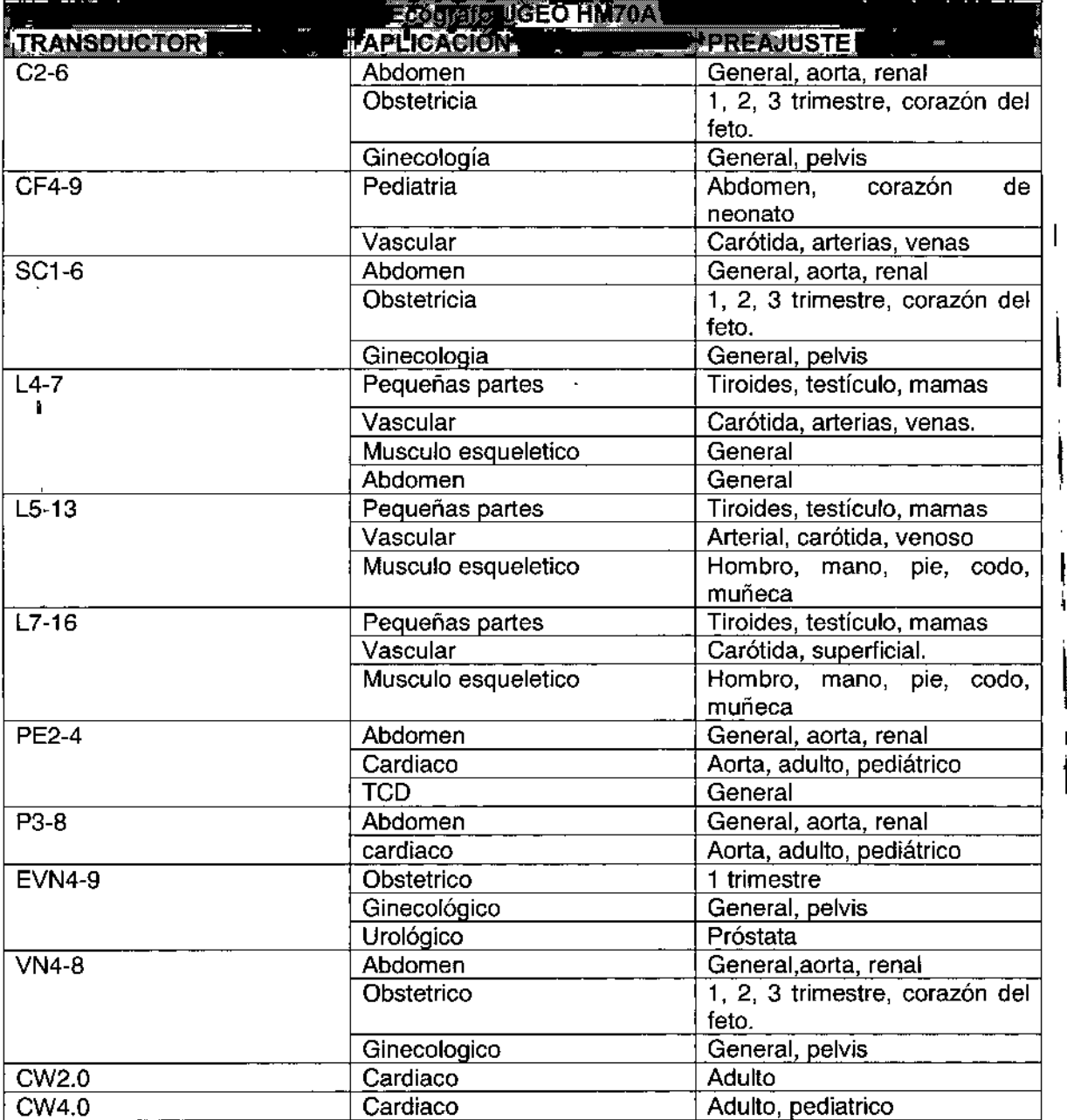

**CLINICALAR S.A.**<br>JULIAN ROBERTO FUCILE

EDUARDO LEON KRUCHOWSKI<br>INGENIERO MECANICO V LABORAL<br>C.P.I.M Y E MARK Nº 35380<br>C.P.I. MATR. Nº 35380

 $\parallel$ 

AN  $\mathbf{I}$ 

 $6131$ 

FOLIO 5.1

**ATILE** 

 $\overline{1}$ 

1

Página 15 de 32

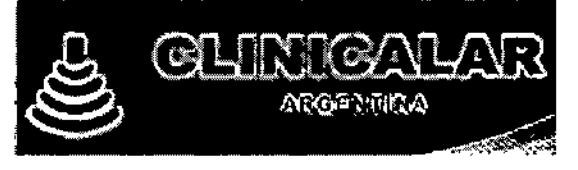

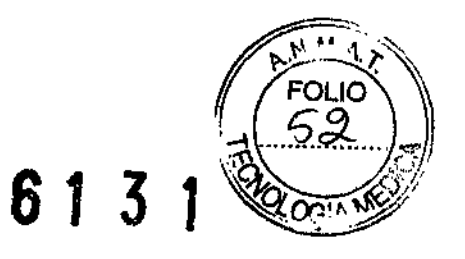

3.4. Todas las informaciones que permitan comprobar si el producto médico está bien instalado y pueda funcionar correctamente y con plena seguridad, así como los datos relativos a la naturaleza y frecuencia de las operaciones de mantenimiento y calibrado que haya que efectuar para garantizar permanentemente el buen funcionamiento y la sequridad de los productos médicos:

#### ‡∗ Entorno electromagnético: Normativa

El equipo de ultrasonido sofo debe utilizarse en un lugar con aislamiento y que cumpla con el nivel mínimo de protección RF, e iqualmente para cada cable que entre a dicho lugar. Las fuerzas de campos fuera del fugar aislado causados por transmisores fijos de RF, según lo determine un estudio de campo electromagnético local, deben ser menores de 3 V/m.

Es esencial que se comprueben el nivel de protección real y el filtro de atenuación del lugar alslado para asegurar que cumplan con la especificación minima.

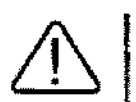

PRECAUCIÓN: Si el sistema está conectado a otros equipos provistos por el cliente, como una red de área local (LAN) o una impresora remota, Samsung Medison no puede garantizar que el equipo remoto funcione correctamente en la presencia de los fenómenos electramagnéticos.

## **Cubiertas**

Las cubiertas se recomiendan para aplicaciones dinicas de naturaleza invasiva, por ejemplo, usos intraoperatorios, transrectales, transvaginales y de biopsia. El uso de una cubierta también impide la contaminación con la sangre u otros fluidos corporales durante operaciones o una biopsia.

Samsung Medison no provee cubiertas, por lo cual las cubiertas correspondientes se deben comprar de forma independiente.

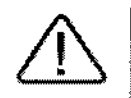

#### **ADVERTENCIA:**

- Siempre mantenga las cubiertas en un estado estéril.
- Las cubiertas son desechables. No las utilice más de una vez.
- Si las cubiertas están rotas o sucias hargo del uso, lave y desinfecta el transductor.
- En aplicaciones neuroqurúrgicas, utilice un transductor desinfectado con gel estéril y una cubierta estéril libre de pirógenos.
- Si la cubierta esteril es perforada durante cualquier examen neuroquiningico relacionado con un paciente que padece de enfermedad de Creutzfeldt-Jakob, el transductor no se podrá esterázza con ningún método de desinfección.
- Algunas cubiertas contienen talco y látex de goma, lo que puede causar alexaias en ciertos individuos. Consulte la Alerta Médica de la FDA emitida el 29 de marzo de 1991.

#### e Instalación de la cubierta

- 1. Retire la cubierta del embalaje y llénela con gel de ultrasonido. Desembale la cubierta y llénela con gel de acoplamiento acústico.
- 2. Inserte la sonda en la funda y retire la punta de látex para cubrir completamente la sonda. Si es posible, cubra también el cable del transductor.
- 3. Asegúrese de que no se queden atrapadas burbujas de aire en el gel de ultrasonido. Si es necesario, fije la cubierta al transductor y su cable.
- 

JULIAN ROBERTO **PRESIDENTE** 

EDUARDO LEON KRUCYOWSKI LABORAL INGENIERO MECANICO 8282 C.P.I.M. Y E. MATR C P.1. MATR. N/35380

 $\mathbf{a}$ מו ורי

## Precauciones de seguridad para transductores

#### PRECAUCIÓN:

- > No aplique impactos mecánicos al transductor.
- No colorare el cable del transductor en el piso, donde lo puedan comprimir caminantes o ruedas de equipos, etc. No aplique fuerza excesiva al cipislar o tran del cable.
- No sumerja el transductor en ninguna sustancia inapropiada, por ejemplo: alcohol, bíanqueador, cloruro de amonio o peróxido de hidrógeno.
- $\blacktriangleright$  No exponse el transductor a temperaturas de  $+50\%$ o mayores.

El transductor puede dañarse fácilmente si se utiliza de forma inadecuada o si entra en contacto con ciertas sustancias químicas. Siga siempre las instrucciones en el manual del usuario para inspeccionar el cable, estuche y lente del transductor antes y después de cada uso.

Compruebe que el transductor no tenga grietas, piezas rotas, filtraciones ni bordes afilados. Si se presentan daños en el transductor, deje de utilizarlo inmediatamente y contacte al Departamento de Apoyo al Cliente de Samsung Medison. El uso de transductores dañados puede causar descargas eléctricas u otros riesgos a los pacientes y/o usuarios.

## ै Uso y control de infecciones para transductores

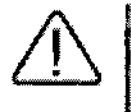

ADVERTENCIA: No se deben realizar tratamientos neuroquirúrgicos ni realizar exámenes en pacientes con enfermedad de Crautafeidt-Jakob (enfermedad cerebral mortal causada por un virus). Si se utiliza un transductor en un paciente que padece de este trastorno, tal transductor no podrá ser esterilizado por ningún método.

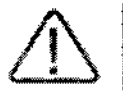

PRECAUCIÓN: Se debe lavar y desinfectar en abundancia para evitar infecciones. Esta es la responsabilidad del usuario que administra y realiza los procesos de desinfección del equipo. Siempre debe utilizat detergentes legalmente aprobados.

El escáner de imagen ultrasonográfica utiliza ondas de ultrasonido y entra en contacto directo con el paciente durante su uso. Dependiendo de los tipos de exámenes, tal contacto puede ocurrir en diferentes áreas del cuerpo, incluida la piel en estado normal, o la ubicación de una transfusión de sangre durante un procedimiento quirúrgico.

Teóricamente, el método más efectivo para evitar la transmisión de infecciones entre los pacientes sería el utilizar cada transductor una sola vez. Sin embargo, ya que los transductores son costosos y de diseño complejo, es preciso utilizarlos varias veces. Por tanto, se deben seguir cuidadosamente las instrucciones de seguridad para minimizar el riesgo de infección entre los pacientes.

**INICALAR S.A JULIAN ROBERTO FUCILE** PRESIDENTE

EDUARDO LEON KROCHOWSKI INGENIERO MECANICA C.P.U. Y.E. MATR. Nº 8282 C.P.I. MATR. Nº 35380

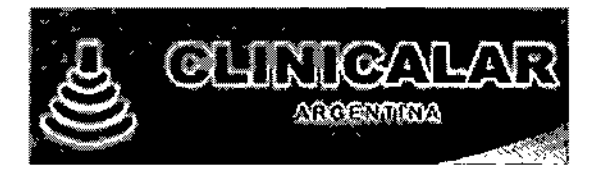

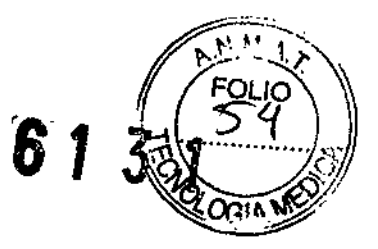

### - Choques eléctricos

Los transductores utilizan energía eléctrica. Si entran en contacto con materiales conductores, hav riesgos de descargas eléctricas al paciente o al usuario.

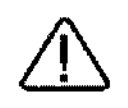

#### **ADVERTENCIA:**

- El Departamento de Soporte al Cliente de Samsung Medison debe revisar habitualmente que el producto no presente fugas eléctricas
- > No sumeria el transductor en límidos.
- $\blacktriangleright$  No dele caer el transductor ni le aplique impactos mecànicos.
- $\blacktriangleright$  inspeccione el armazón, protector del cable, lente y sello para ver si hay daños, y compruebe que no hayan problemas de funcionamiento antes y después de cada uso.
- No aplique fuerza excesiva para dobiar, tirar o torcer el cable del transductor
- > El fusible de protección de potencia protege al transductory al producto de la corriente excesiva. Si el circulto protector de monitoreo de potencia detecta corriente en exceso, apaga la corriente del transductor para evitar el sobrecalentamiento y restringir la salida de potencia de ultrasonido.
- La temperatura del producto que hace contacto con pacientes es limitada por debaio de los 43 °C. La producción de potencia de utrasonido (APBI) está dentro de los Frnites de las normas de la Administración de Alimentos y Fármacos (FDA) de los Estados Unidos.

## **Reemplazo del fusible**

El fusible de protección de potencia protege al producto de sobrecorriente. Si el circuito de monitoreo y protección de potencia detecta excesos de corriente, interrumpe de inmediato la corriente al producto para evitar el sobrecalentamiento y restringir la salida de potencia del ultrasonido. Si el fusible se quema, reemplácelo como se muestra a continuación.

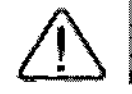

PELIGRO: Para evitar el riesgo de una descarga eléctrica, siempre desconecte el enchufe del cable del sistema antes de reemplazar un fusible.

- 1. Apaque el sistema y desconecte el cable de potencia del tomacorriente.
- 2. Presione la parte del medio del fusibles utilizado y hale hacia afuera.
- 3. Remaeya el fusible antiquo y reemplácelo con un fusible nuevo.
- 4. Luego de instalar el nuevo fusible, conecte el enchufe al sistema.

En la siguiente tabla se indica información sobre el fusible.

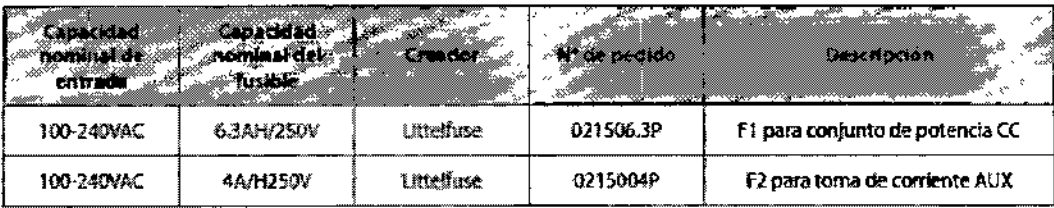

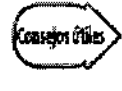

- El fusible de este producto es para tomas de conferma.
- El fusible se ubica bajo la placa control de potencia CA
- Los fusibles están marcados como F1 y F2.

JULIAN ROBERTO F PRESIDENTE

EDUARDO LEON KROCHOWSKI INGENIERO MECANICO Y LABORAL C P.I. MATR. Nº 36380

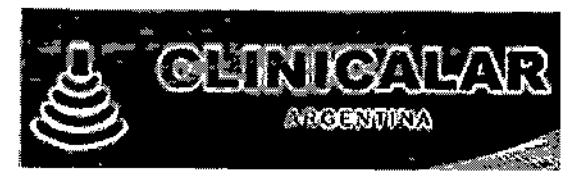

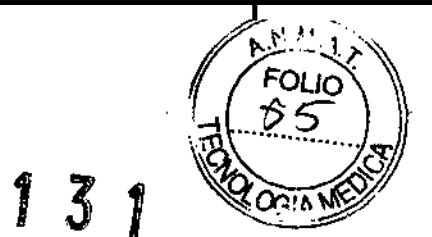

3.8 Si un producto medico está destinado a reutilizarse, los datos sobre los procedimientos apropiados para la reutilización, incluida la limpieza, desinfección, el acondicionamiento y en su caso, el método de esterilización si el producto debe ser resterilizado, así como cualquier limitación respecto al número posible de reutilizaciones

La siguiente tabla indica el tipo de detergente, desinfectantes o gel utilizados para realizar la limpieza de los transductores. Todos los transductores son probados de acuerdo con los criterios de protocolos IPX 7.

#### Transductores de UGEO PT60A

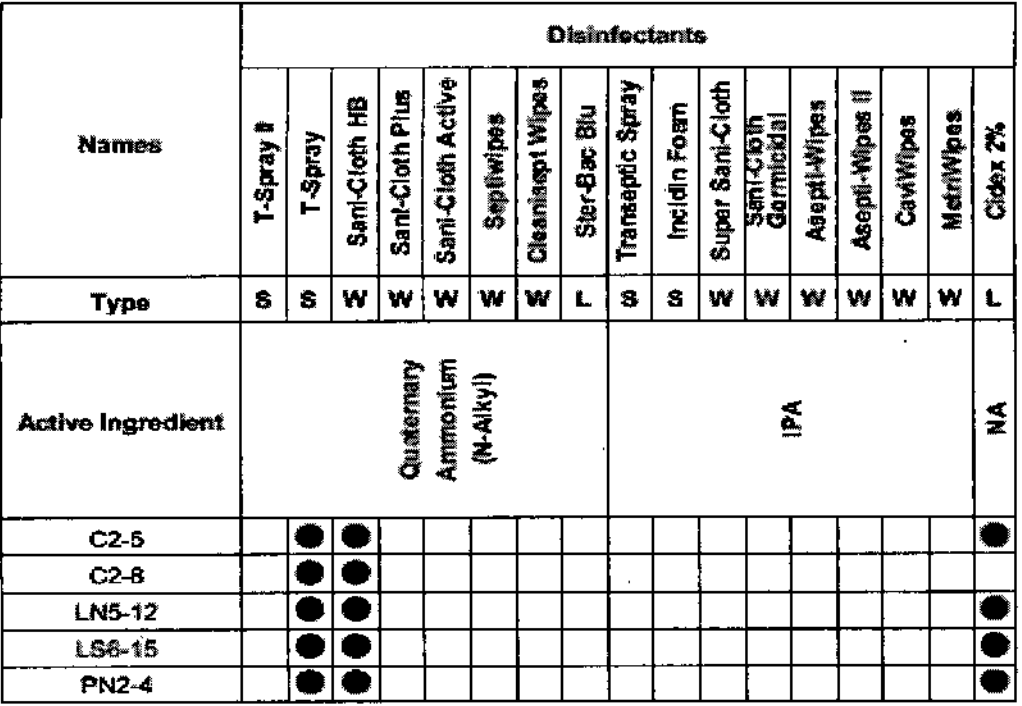

2 S.A. **INICA** 

**JULIAN ROBERTO FUCILE** PRESIDENTE

6

EDUARDO LEON KRUCHOWSKI **LABORAL** INGENIERO MECANICO Y LABOR<br>INGENIERO MECANICO Y LABOR<br>C.P.I.M. Y E. MATY. Nº 3282<br>C.P.I. MATR. Nº 35380

6131

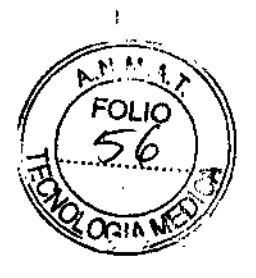

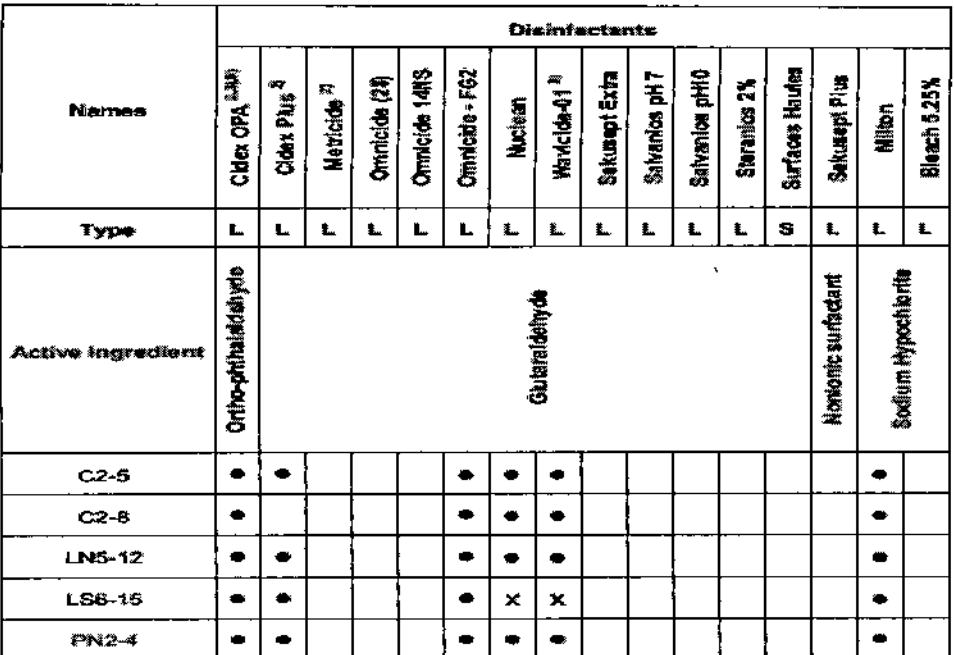

GLINIOALAR

ACCOMMANA

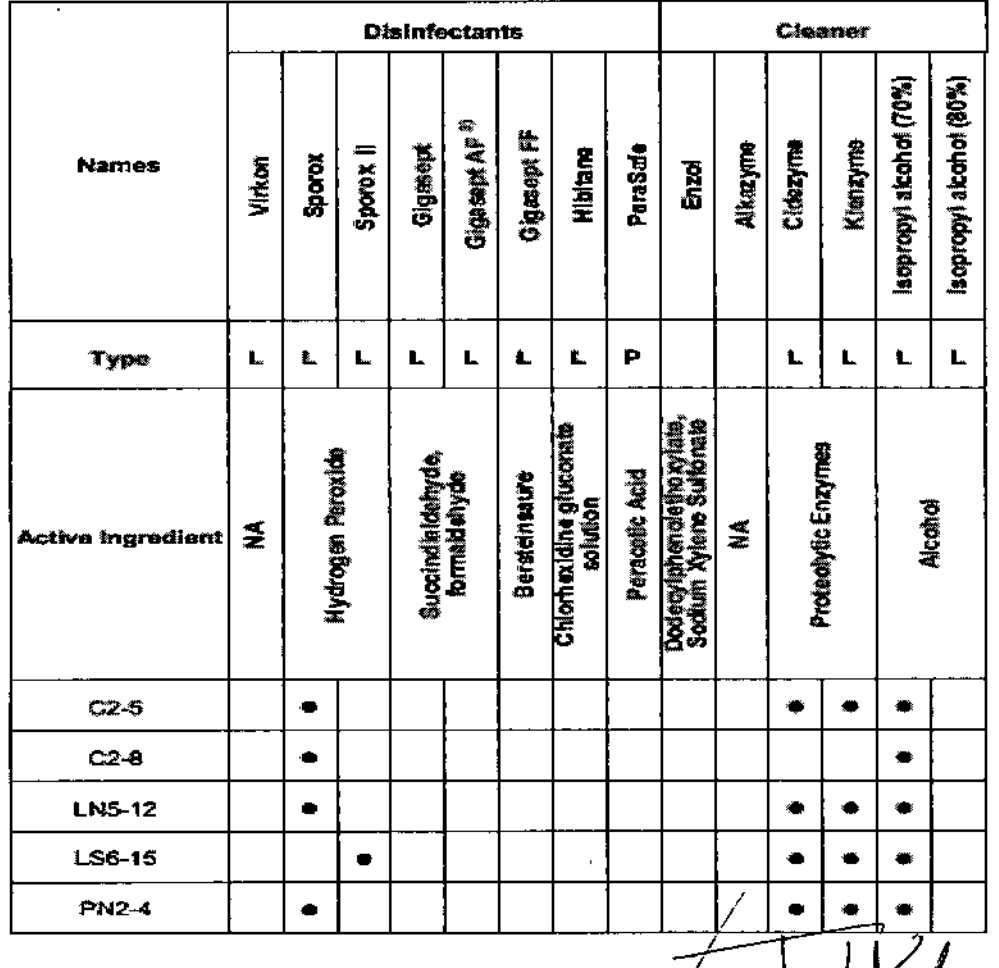

CLINICALIAR S.A.

<u>.k</u> ł ٦ι EDUARDO LEON KRYCHOWSKI<br>INGENIERO MECANICA Y LABORAL<br>CP.I.M. MARIA Nº 8282<br>CP.I. Maria Nº 83580

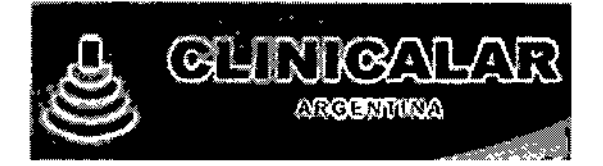

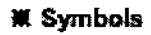

The significance of each symbol is as follows:

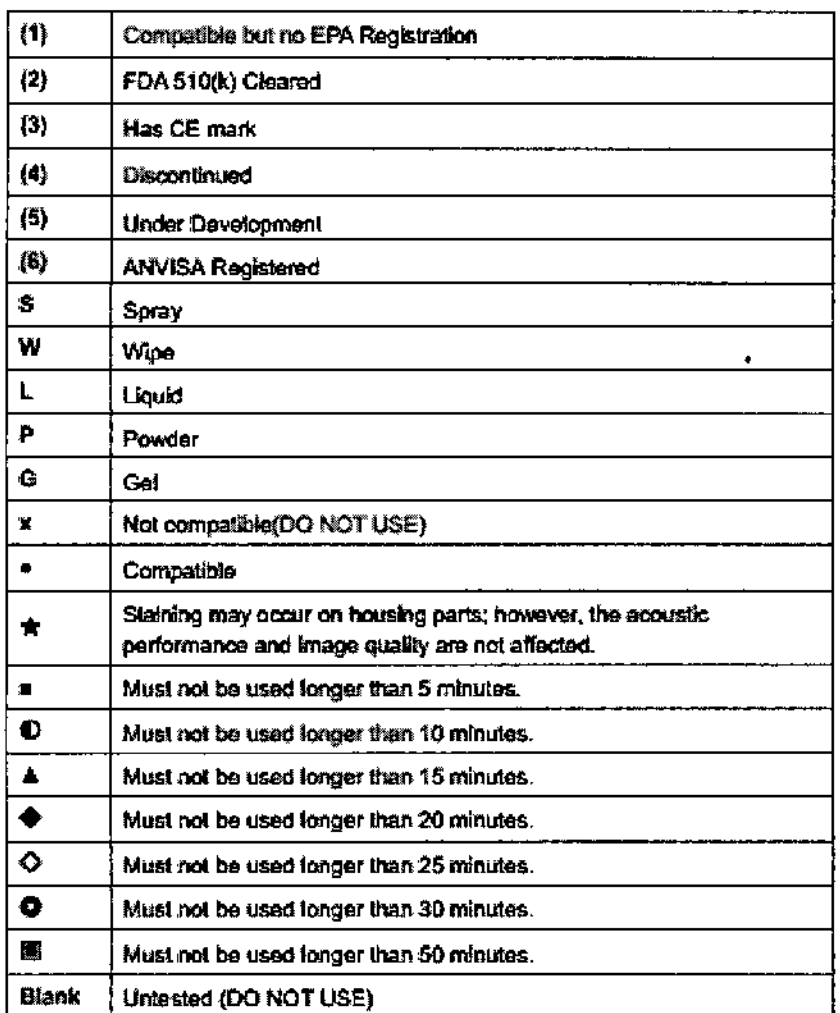

**CLINICALAR S.A.**<br>JULIAN ROBERTO FUCILE<br>PRESIDENTE

J.

EDUARDO LEON KRUCHOWSKI<br>INGENIERO MECANICO Y LABORAL<br>C.P.I.M. Y E. MATR. Nº 8282<br>C.P.I. MATR. Nº 35380

 $\mathbf{v}$  is Þ

**FOLIC** 

∶∗نتΩ

 $\mathbf{I}$ 

f. ŧ

61

 $\overline{3}$ 

T<sup></sup>

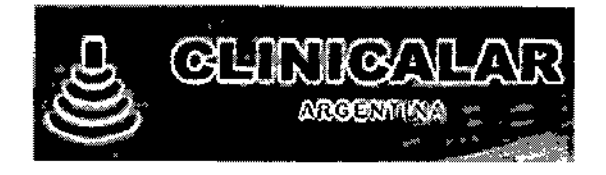

l.

#### Transductores de UGEO HM70A

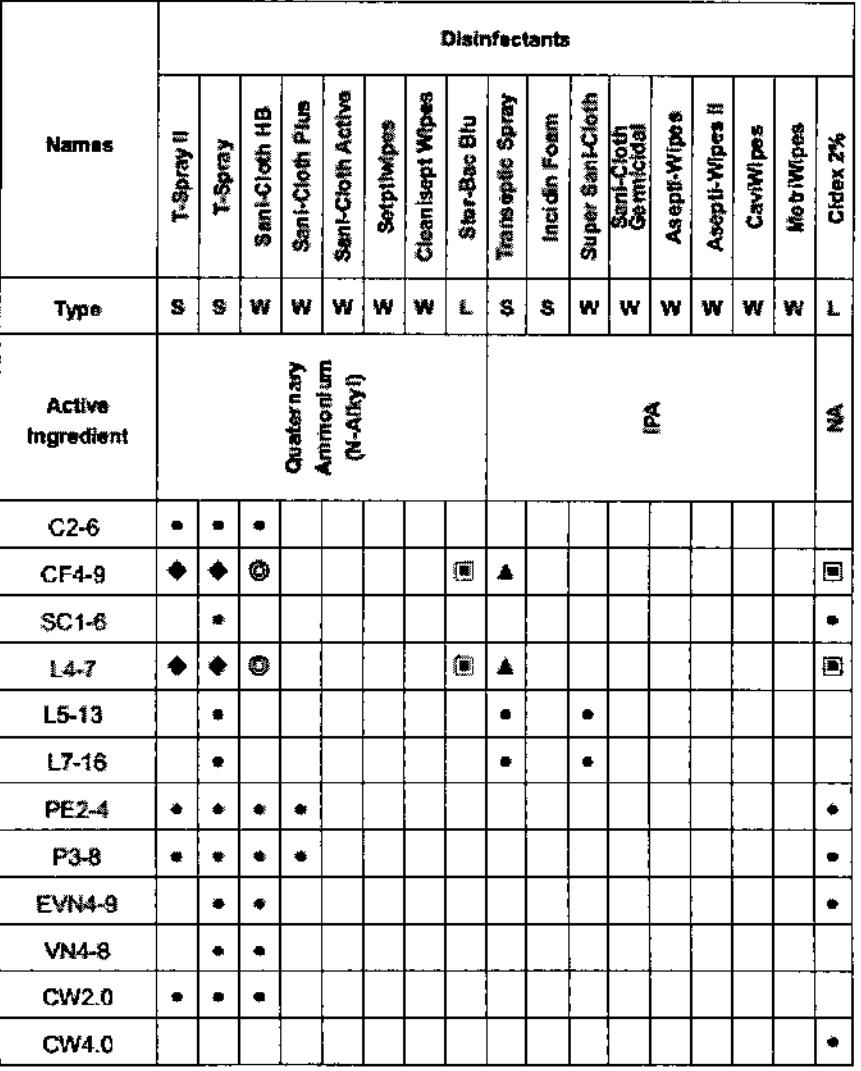

ſ

CLUNICALAR S.A.

 $\ddot{\phantom{0}}$ 

下、

EDUARDO LEON ARUCHOWSKI<br>INGENIERO MECANICO Y LABORAL<br>C.P.LM. Y EZMATR Nº 8282<br>C.P.LM. Y EZMATR Nº 35380

94 ь  $6131$ ויבי

١

 $\mathbf{r}$ 

f.

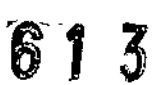

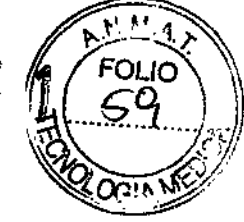

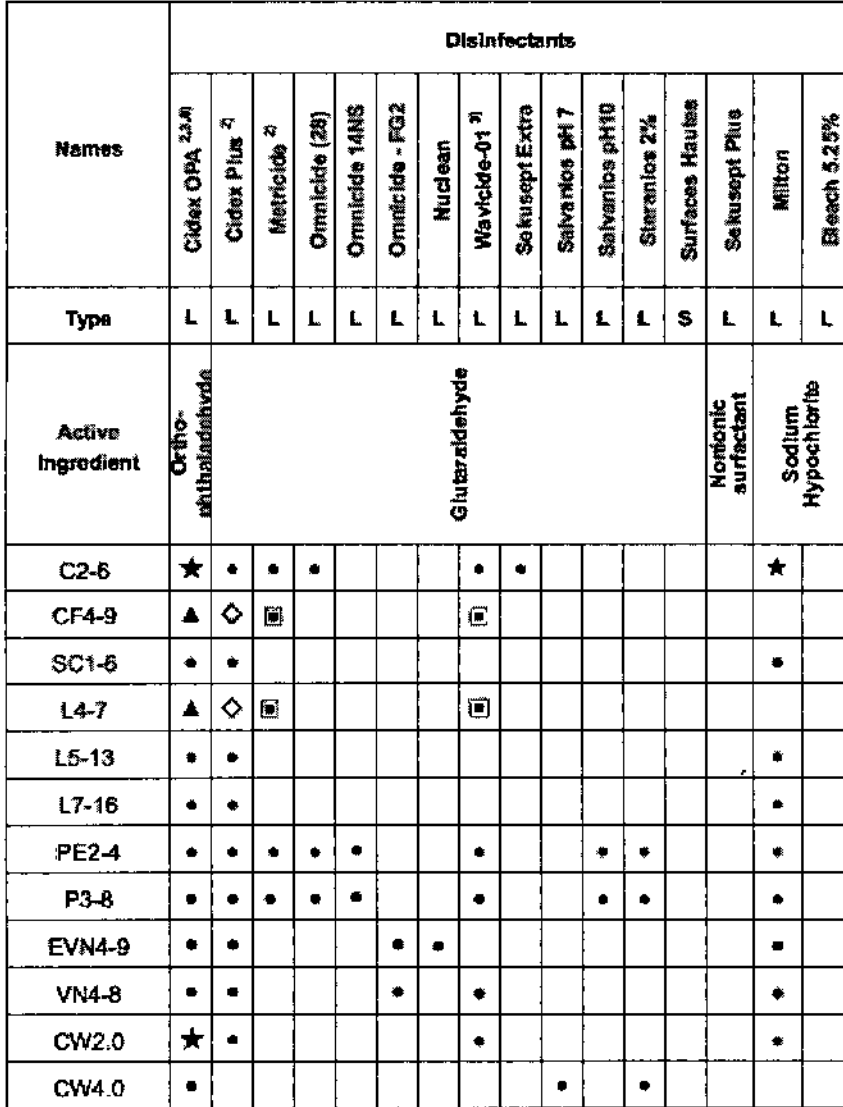

CLINICALAR S.A.

GLINIGALAR

ARGENTINA

**TAR** 

EDUARDO LEON KOLONSKI<br>INGENIERO MECANICO Y LABORAL<br>C.P.I.M. Y E. MATR. N° 8282<br>C.P.I. MATR. N° 35380

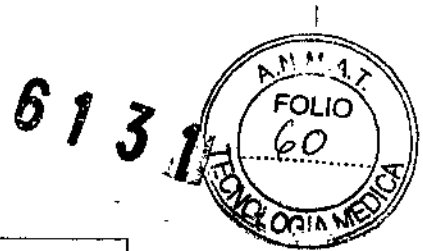

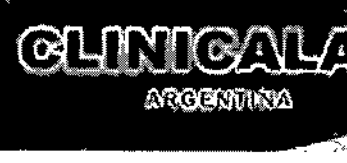

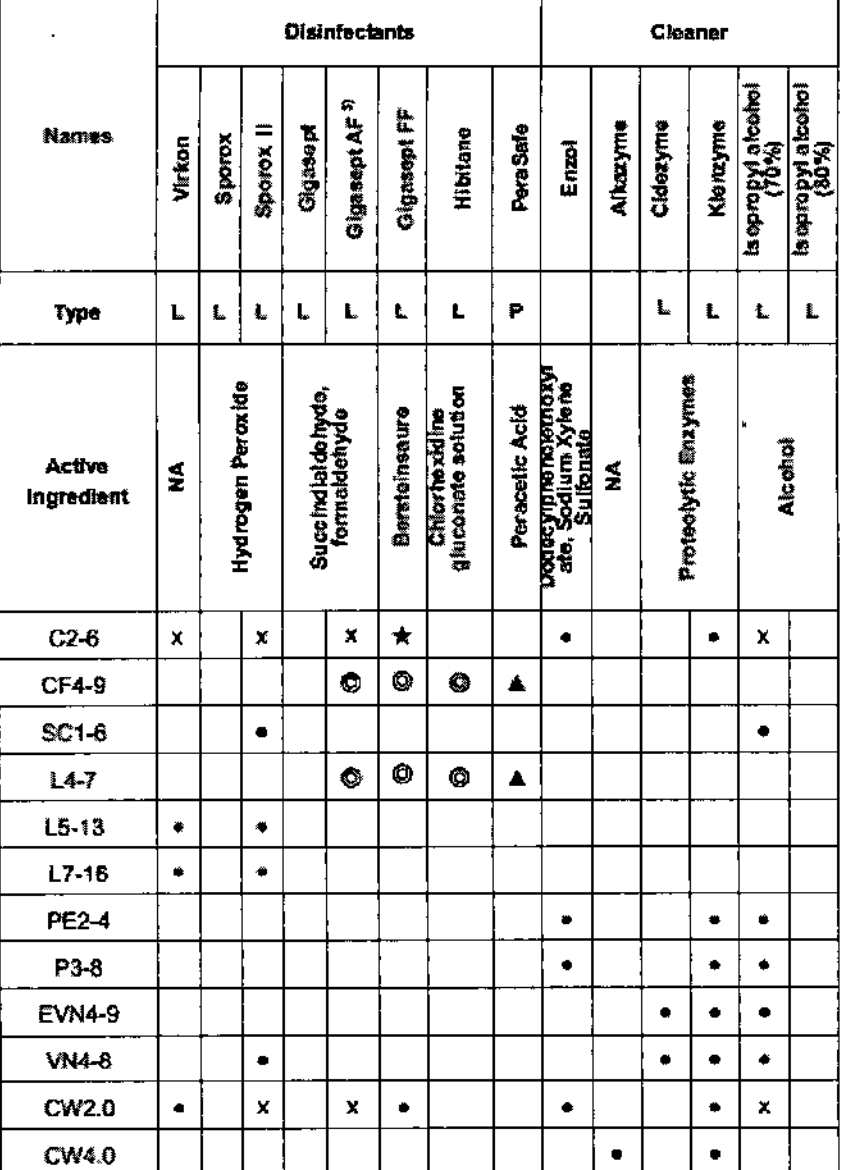

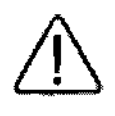

#### **ADVERTENCIA:**

- > Siempre utilice guarites y equipo protector para sus ojos cuando limpie y desinfecte los transchictores.
- Compruebe que la carcasa, el antilo pasacable, la lente y el sello no presenten daños y que no haya problemas funcionales después de la limpieza y desinfección del transductor.

El uso de un agente de limpieza o esterilización no apropiado puede dañar el transductor.

NAN HOBERTO FUCILE

EDUARDO LEON KRUCHOWSKI<br>INGENIERO MECANICO Y LABORAL<br>C.P.LM. Y E. MATR. Nº 8282<br>C.P.LM. NE, MATR. Nº 35380

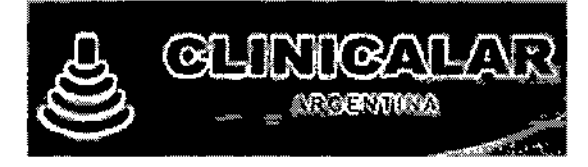

## **de Limpieza**

La limpleza es un procedimiento importante que debe realizarse antes de la desinfección de un transductor.

El transductor debe limpiarse después de cada uso.

#### **PRECAUCIÓN:**

- $\blacktriangleright$  bio indice un ceptilic quintingica para limplar los transductores, incluso el uso de ceptilos may blandos puede dañar el transductor.
- > Durante la limpieza y desinfección, mantenga las piesas del transductor que deben permanecer segas más altas que las demás, hasta que todo el discositivo esté seco.
- 1. Desconecte el transductor del sistema.
- 2. Retire los adaptadores de biopsia o las quías de aquja. (Los adaptadores se pueden volver a utilizar después de la desinfección).
- 3. Retire la cubierta. (Las cubiertas son desechables).
- 4. Utilice un paño suave humedecido con un jabón suave o sofución de limpleza compatible para remover cualquier materia, partículas o fluidos corporales que queden en el transductor o el cable.
- 5. Para remover las partículas restantes, lave con aqua hasta el punto de inmersión.
- 6. Seque con un paño seco.
- 7. Si es necesario, pase primero un paño húmedo para eliminar los residuos de jabón y limpie con un paño seco nuevamente.

IN ROBERTO FUCILE PRESIDENTE

**AUCHOWSKI** EDUARDO LEON EUUARDO LEUIS ARUUTOVISNI<br>INGENERO MECARICO Y LABORAL<br>C.P.I.M. Y E. MATR. Nº 8282<br>C.P.I. MATR. Nº 35380

Ì

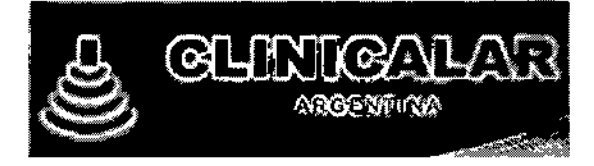

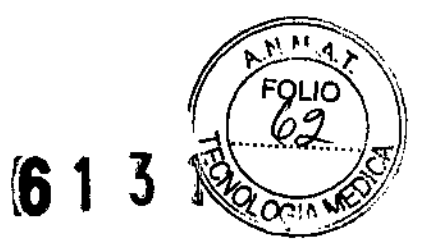

### "Desinfección

Se debería lograr una reducción de 10<sup>%</sup> en patógenos si se siguen los procedimientos de desinfección de este manual y se utilizan las soluciones desinfectantes recomendadas por Samsung Medison.

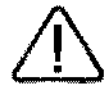

#### **ADVERTENCIA:**

- $\blacktriangleright$  Si se utiliza una solución premezciada, asegúrose de fijarse en la fecha de vencimiento de la misma
- $\blacktriangleright$  El tipo de teixio con el que tendrá contacto durante el uso determina el nivel de desinfección que requiere un dispositivo. Asegúrese de que la fuerza de la solución y duración de contacto sean aproptadas para la desinfección.

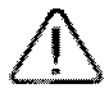

#### **PRECAUCIÓN:**

- Si se utiliza un desinfectante no recomendado, o no se sigue el método de desinfección recomendado, se puede dañar y/o decolorar el transductor. Esto también podría invalidar la garantia del transductor.
- $\blacktriangleright$  No sumerja los transductores por más de una hora, a no ser que puedan esterilizarse.
- Utilice solamente soluciones liquidas para esterilizar los transductores. No esterilice por autoclave ni con gas EtO.
- 1. Consulte las instrucciones del usuario del desinfectante para obtener detalles sobre el almacenamiento, el uso y la eliminación adecuados del desinfectante.
- 2. Mezcle el desinfectante compatible con el transductor de acuerdo con las instrucciones de la etiqueta en relación con la potencia de la solución.
- 3. Sumerja el transductor en el desinfectante, como se muestra a continuación.
- 4. Siga las instrucciones del desinfectante para terminar el procedimiento de inmersión del transductor y luego lávelo.
- 5. Seque el transductor con aire o frotándolo con un paño limpio.

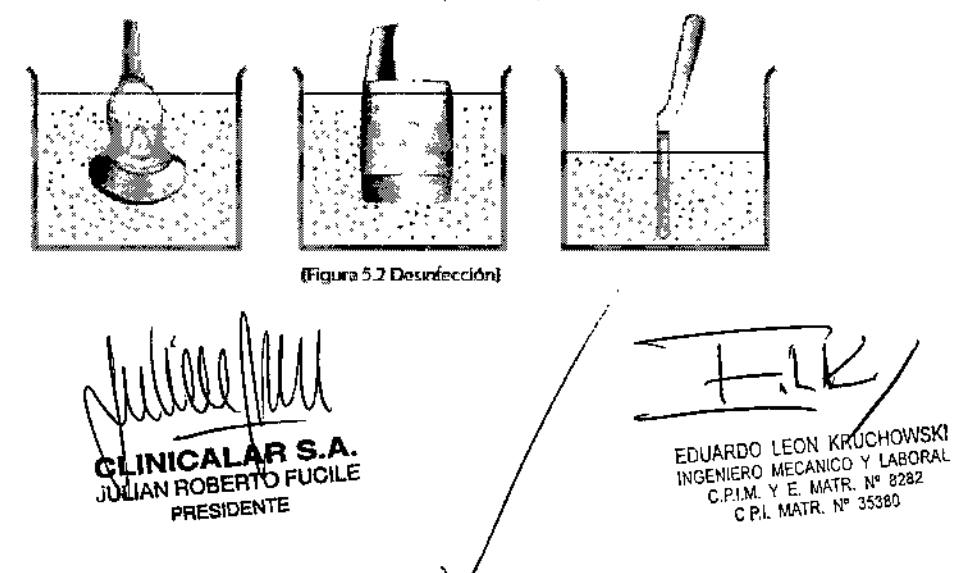

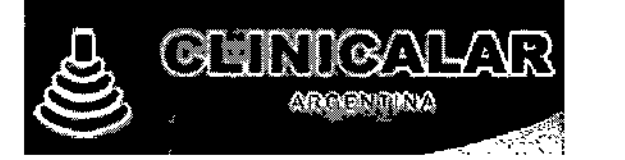

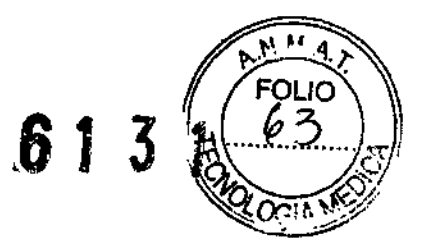

#### 3.9. Información sobre cualquier tratamiento o procedimiento adicional que deba realizarse antes de utilizar el producto médico (por ejemplo, esterilización, montaje final, entre otros)

Aun en su primera utilización, se debe limpiar el equipamiento, debiendo seguirse los mismos procedimientos adicionales para reutilización, de acuerdo a lo descripto en el ítem 3.8 de estas instrucciones de Uso.

#### Preparación del sistema

Antes de usar el sistema, primero chequee:

- Si la fuente adoptada del voltaje es la correcta con el voltaje del sistema.
- Si todos los cables están conectados correctamente y firmemente.
- Si los transductores están conectados y montadas en los zócalos correspondientes.
- Si la video printer esta correctamente conectada, encendida y posee papel termico.
- Si el sistema enciende normalmente y ninguna alerta de mal funcionamiento aparece en pantalla.
- Si el scan de los transductores es adecuado y si la imagen no posee ruido.

#### 3.11. Las precauciones que deban adoptarse en caso de cambios del funcionamiento del producto médico;

#### ADVERTENCIAS:

- No utilice el sistema si aparece un mensaje en la pantalla que indica una condición peligrosa. Anote el código de error, apague el sistema y llame al Departamento de Servicios Técnicos de SAMSUNG MEDISON en su área.
- No utilice un sistema que muestre un patrón de actualización errático o inconsistente. Las discontinuidades en la secuencia de escaneo indican fallas en el dispositivo, que deben arreglarse antes de utilizarlo. El sistema limita la temperatura máxima de contacto a 43°C, y los dispositivos generadores de ondas de ultrasonido obedecen las normas de la FDA en cuanto a este particular.
- Cuando la imagen experimente ruidos o artefactos extraños, verifique la conexión o funcionamiento de otros aparatos eléctricos en la proximidad. La colocación del sistema cerca de generadores, máquinas de radiografía, PC o cables de transmisión puede generar ruidos en la pantalla e imágenes visuales anormales. El uso compartido del enchufe con otros dispositivos electrónicos también puede causar ruido.

AN ROBERTO FUCILE PRESIDENTE

CHOWSKI EDUARDO LEON KR Y LABORAL INGENIERO MECANICO ENIERO MECANICO Y LABOR<br>C RLM, Y E, MATR Nº 8282<br>C RLM, Y LATR Nº 35380 C.P.I. MATR. Nº 35380

Página 27 de 32

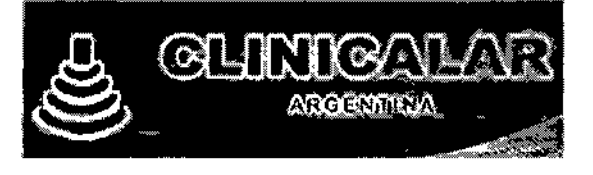

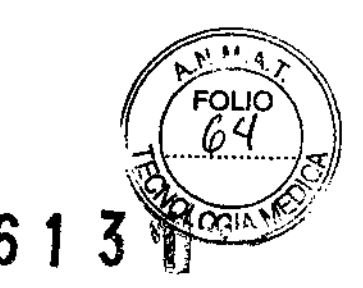

## **DES (Descargas electroestáticas)**

Las descargas electroestáticas o DES, comúnmente conocidas como descarga estática, son un fenómeno natural. La DES es más frecuente en condiciones de baja humedad, que pueden ser causadas por la calefacción o aire acondicionado. El choque estático o DES es una descarga de electricidad acumulada de un indivíduo cargado a un individuo u objeto con menos o ninguna carga. Una DES ocurre cuando un individuo con carga eléctrica entra en contacto con objetos conductores, como perillas de metal, archivadores metálicos, equipos de computación, e incluso otras personas.

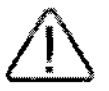

#### **PRECAUCIÓN:**

- El nivel de energía eléctrica descargado por un usuario del sistema o paciente puede ser lo suficientemente significativo para causar daños al sistema o los transductores. A
- Siempre realice los procedimientos preventivos de la DES antes de utilizar conectores marcados con la etiqueta de advertencia de DES.
	- Aplique aerosoles antiestáticos a las alfornbras o Frióteos.
	- Urilice alfornbrillas antiestática.
	- Conecte el producto a tiempo utilizando la mesa o cama del paciente.
- Se recomienda que el usuario reciba entrenamiento en cuanto a los símbolos de advertencia y procedimientos preventivos relacionados con la descarga electroestática (DES).

#### **IEM**

Aunque este sistema se ha fabricado en conformidad con los requerimientos existentes en cuanto a IEM (interferencia electromagnética), el uso de este sistema en presencia de un campo magnético puede causar un deterioro en la imagen de ultrasonido o daño al producto.

Si esto ocurre con frecuencia, Samsung Medison sugiere cambiar el entorno en el que se utiliza el sistema, para identificar posibles fuentes emisoras de radiación. Estas emisiones pueden ser causadas por otros dispositivos electrónicos utilizados en la mísma sala o en una sala adyacente. Los dispositivos de comunicación, como los teléfonos móviles y mensajeros de texto pueden causar estas emisiones. La existencia de radios, televisores o equipos de transmisión de microondas cerca también puede causar interferencia.

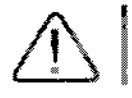

PRECAUCIÓN: Cuando la IEM esté causando problemas, puede ser necevario cambiar de lugar el sistema

AN ROBERTO FUCILE **PRESIDENTE** 

hwsKl EDUARDO LEON KRUCH INGENIERO MECANICO X LABORAL C P.I. MATR. Nº 35380

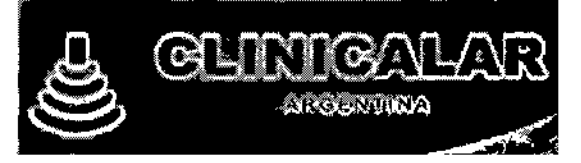

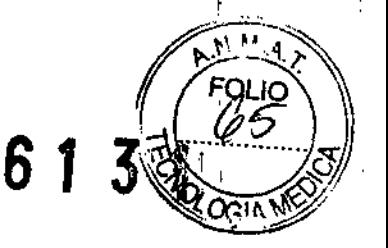

I

i,

### **CEM**

 $\overline{\phantom{a}}$ 

Las pruebas para este sistema en cuanto a Compatibilidad Electromagnética (CEM) se han realizado de acuerdo con la norma internacional para CEM en dispositivos médicos (lEC60601-1.2). Esta norma lEC se adoptó en Europa como Norma de la Unión Europea (EN60601-1-2).

### :- Normativa *y* declaración del fabricante: emisiones electromagnéticas

Este producto está diseñado para el uso en el entorno electromagnético descrito a continuación. El diente o usuario del producto es responsable de asegurarse de que se utilice en dicho entorno.

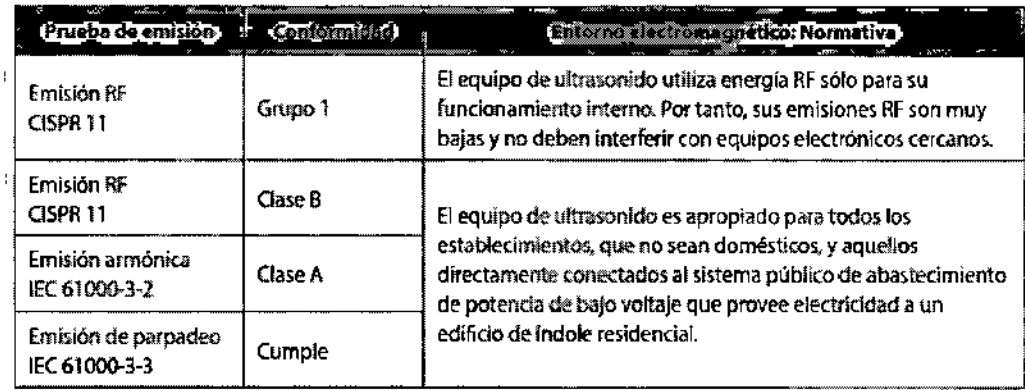

**INICA! OLINICALAR SALE** PRESIDENTE

EDUARDO LEON KRUCHOWSKI

INGENIERO WE<sup>W</sup> MATR, N° 8282  $C.P$ . MATR,  $N^o$  35380

./

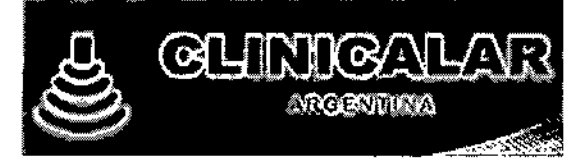

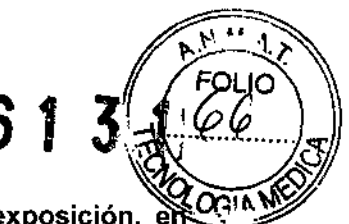

3.12. Las precauciones que deban adoptarse en lo que respecta a la exposición, el condiciones ambientales razonablemente previsibles, a campos magnéticos, a influencias eléctricas externas, a descargas electrostáticas, a la presión o a variaciones de presión, a la aceleración a fuentes térmicas de ignición, entre otras;

Condiciones de almacenamiento, transporte y operación

## :: Entorno de operación

Al instalar el producto, preste atención a lo siguiente:

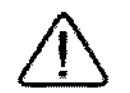

PRECAUCIÓN: La colocación del sistema cerca de generadores, máquinas de radiocrafia o cables de transmisión puede generar ruidos en la paritalla e imágenes visuales anormales. El uso compartido del enchufe con otros dispositivos electrónicos también puede causar ruído.

- Evite el exceso de humedad.
- **III** Evite la luz solar directa.
- Evite lá fluctuación excesiva de temperatura.
- Las condiciones óptimas para este sistema son temperaturas de 10-35° y una humedad de 30-75%.
- Evite instalar el producto cerca de un equipo de calefacción.
- Evite las ubicaciones con polvo o poca ventilación.
- 觀 Eyite ubicaciones sujetas a reverberación.
- Evite una ubicación donde pueda haber sustancias químicas o gases dañinos.

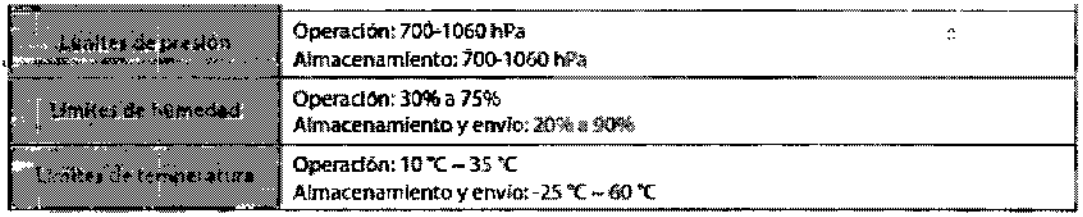

ioll E **JAN ROBERTO F** PRESIDENTE

HOWSKI EDUARDO LEON KRI INGENIERO MECANICO Y LABORAL<br>C.P.I.M. Y E. MATA. Nº 8282 C P.I. MATR. Nº 35380

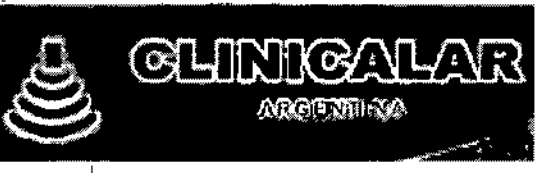

äτ

ă

3.14. Las precauciones que deban adoptarse si un producto médico presenta un riè ഹ്ര no habitual específico asociado a su eliminación:

## Protección del medio ambiente

#### **PRECAUCIÓN:**

- $\blacktriangleright$  Para desechar el sistema o los accesorios que han alcauzado el final de su vida útil, contacte al proveedor o siga los procedimientos de desecho apropiados.
- $\blacktriangleright$  Usted es responsable de cumplir la normativa pertinente para deshacerse de desechos.
- La batería de litio del producto debe ser reemolazada por un ingeniero de servicio de Sarosung Medison Co., Ltd o un vendedor autorizado.

## Desecho de equipos eléctricos y electrónicos

#### EPACIES ISO OF THE CONTRACTOR OF A CONTRACTORS OF

Este simbolo en el producto indica que no debe tratarse como un desecho doméstico. Al contrario, debe ser entregado al punto de recogida correspondiente para el reciclaje de equipos eléctricos y electrónicos. Al asegurar que este producto sea desechado correctamente, evita posibles consecuencias negativas para el ambiente y la salud humana, que pudieran de otra forma resultar del desecho inapropiado de este producto. El reciclaje de materiales ayudará a conservar los recursos naturales. Para información más detallada sobre el reciclaje de este producto, contacte a la oficina correspondiente en su ciudad, su servicio local de desecho de componentes eléctricos o la tienda donde compró el producto.

3.15. No corresponde: el producto medico en cuestión no trabaja con medicamentos.

3.16. El grado de precisión atribuido a los productos médicos de medición.

### Tabla de exactitud de mediciones

Las siguientes tablas muestran la precisión de las mediciones posibles al utilizar este producto. Asegúrese de que los resultados de las comprobaciones de precisión de las mediciones se mantengan dentro de los rangos específicados en la tabla. A no ser que se específique lo contrario para un transductor o una aplicación, se deben mantener los siguientes rangos de precisión para todas las mediciones de distancia en línea recta.

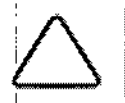

NOTA: Para asegurar la exactitud de las mediciones, cada año debe realizarse al menos una prueba de precisión. Si la exactitud de las mediciones se encuentra fuera del rango especificado en la siguiente tabla, comuníquese con el Departamento de Servicios Técnicos de Samsung Medison.

**AN ROBERT<sup>1</sup>D** PRESIDENTE

**HOWSKI** EDUARDO LEON KRJ

í

Y LABORAL INGENIERO MECANICO Nº 8282 C.P.LM Y E. MA N 35380 C.P.I. MATR

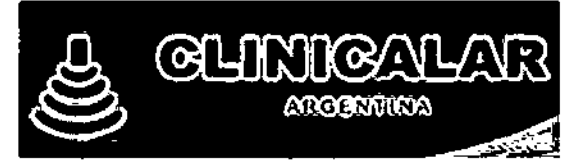

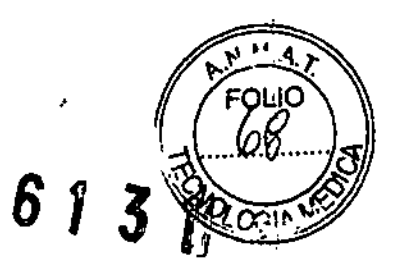

### Modo 2D

ł  $\mathring{\underline{\mathbf{f}}}$ 

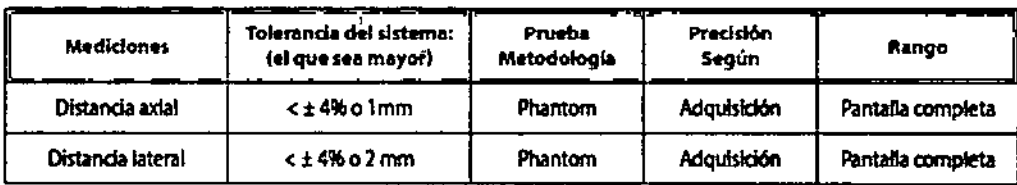

## > Modo M

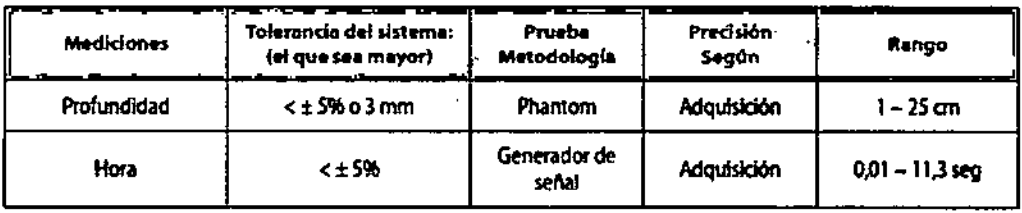

## > Modo Doppler espectral OP

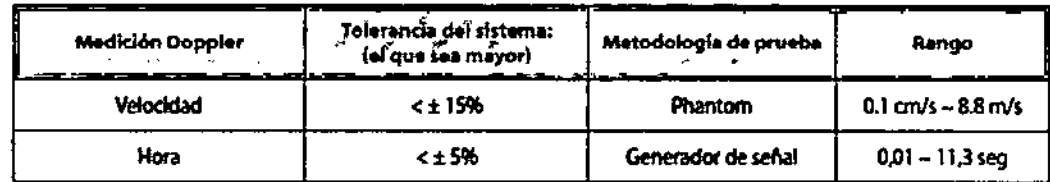

п

CLINICALAR

 $\ddot{\phantom{0}}$ 

٢

EDUARDO LEON KRUCHOWSKI<br>INGENIERO MECANIZO Y LABORAL<br>C.P.I.M. Y E. LYKIR. Nº 8282<br>C.P.I. MATY.. IP 35350

*J£"n<'.Mm¿,* d*SC¿,/* :<br>Secretaria de Políticas *-%-adaMl' "'~JÚuaé;) d,A<L.Yf",y*

#### . ANEXO III

#### CERTIFICADO

Expediente NO: 1-47-5715/14-2

**El Administrador Nacional de la Administración Nacional de Medicamentos, Alimentos y Tecnología Médica (ANMAT) certifica que, mediante la Disposición N1i ..<sup>l</sup> ..3...¡...,<sup>Y</sup> de acuerdo <sup>a</sup> lo solicitado por Clinicalar S.A., se autorizó la** inscripción en el Registro Nacional de Productores y Productos de Tecnología **Médica (RPPTM), de un nuevo producto con los siguientes datos identificatorios característicos:**

**Nombre descriptivo: Sistema de diagnóstico por ultrasonido.**

Código de identificación y nombre técnico UMDNS: 14-278 - Sistemas de **Exploración, por Ultrasonido.**

Marca(s) de (los) producto(s) médico(s): Samsung Medison.

Clase de Riesgo: Clase II.

**Indicación/es autorizada/s: Generación de imágenes de ultrasonidos de diagnóstico y de análisis de fluidos del cuerpo humano en aplicaciones como fetal, abdominal, órganos pequeños, adulto cefálica, muscular esquelético, cardíacos adultos, cardíaco pediátrico y de los vasos periféricos.**

Modelo: UGEO PT60A, UGEO HM70A.

Ciclo de vida útil: 10 años.

**Condición de venta: Venta Exclusiva a Profesionales e Instituciones Sanitarias.** Nombre del fabricante: Samsung Medison CO., LTD.

**Lugares de elaboración: 3366, Hanseo-Ro, Nam-Myeon, Hongcheon-Gun, 250-** 874 República de Corea.

Se extiende a Clinicalar S.A. el Certificado PM-1892-8, en la Ciudad de Buenos Aires, a  $\frac{27.7.460.2014....}{.}$ siendo su vigencia por cinco (5) años a contar de **la fecha de su emisión.**

6

DISPOSICIÓN NO 6 1 3 1 ~ J¡,\1(,

Dr. 0110 A. ORSINGHER **Sub Administrador NacIonal A.IS'.M.A.T.**